UNIVERSIDAD NACIONAL AUTÓNOMA DE MÉXICO

FACULTAD DE INGENIERÍA

#### **ESTUDIO DE UN ALGORITMO PARA EL ENFOQUE DINÁMICO EN RECEPCIÓN BASADO EN LA TÉCNICA DE APERTURA FOCAL SINTÉTICA PARA LA OBTENCIÓN DE IMÁGENES ULTRASÓNICAS**

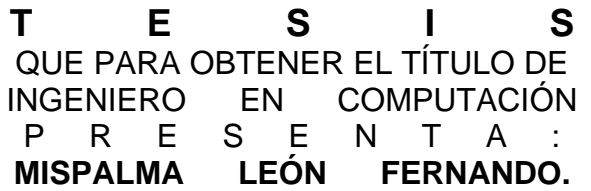

Director: M. en C. Sotomayor Ortega Alejandro.

Codirector: Dr. Acevedo Contla Pedro.

MÉXICO D.F. AGOSTO 2006

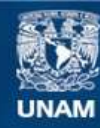

Universidad Nacional Autónoma de México

**UNAM – Dirección General de Bibliotecas Tesis Digitales Restricciones de uso**

#### **DERECHOS RESERVADOS © PROHIBIDA SU REPRODUCCIÓN TOTAL O PARCIAL**

Todo el material contenido en esta tesis esta protegido por la Ley Federal del Derecho de Autor (LFDA) de los Estados Unidos Mexicanos (México).

**Biblioteca Central** 

Dirección General de Bibliotecas de la UNAM

El uso de imágenes, fragmentos de videos, y demás material que sea objeto de protección de los derechos de autor, será exclusivamente para fines educativos e informativos y deberá citar la fuente donde la obtuvo mencionando el autor o autores. Cualquier uso distinto como el lucro, reproducción, edición o modificación, será perseguido y sancionado por el respectivo titular de los Derechos de Autor.

## *Dedicatoria*

Dedico ésta tesis:

A mi mismo, por mi esfuerzo y dedicación en mis estudios.

A mi papá: Fernando J. Mis Palma, por apoyarme en el transcurso de mi carrera.

A mi mamá y a mi hermana por estar conmigo.

 *Fernando Mispalma León.* 

## *AGRADECIMIENTOS:*

Agradezco a la **Universidad Nacional Autónoma de México**.

A la **Facultad de Ingeniería**.

Al **Instituto de Investigación en Matemáticas Aplicadas y en Sistemas (IIMAS)**, en especial al **Departamento de Ingeniería de Sistemas Computacional y Automatización (DISCA).** 

A **DGAPA – PAPIIT** por el apoyo a través del proyecto IN 111303.

Al **Dr. Pedro Acevedo Contla** por su apoyo como codirector en la realización de ésta tesis.

Al **M en C. Hector Calás del Castillo** por los conocimientos y orientación aportadas en la presentación de este trabajo.

A **Carlos Fritsch,** por enviarme información referente al tema.

Al **Ing. Martín Fuentes Cruz**, por la asesoría y facilidades brindadas en el proceso de elaboración del presente trabajo.

A **Rosa María Morones Estrada "Rosy" y Ana Laura Maldonado**, por brindarme su apoyo.

A **los investigadores y compañeros del laboratorio** por hacerme muy amena mi estancia en dicho lugar.

En especial a mi director de tesis, **M en C. Alejandro Sotomayor Ortega**, por las asesorías, tiempo y paciencia invertidas en ésta tesis.

# **Contenido**

## **"INTRODUCCIÓN"**

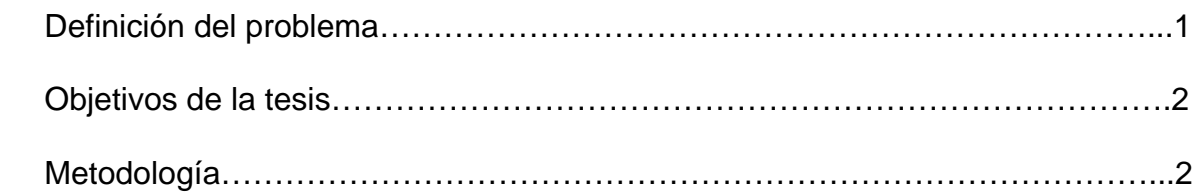

# **Capítulo 1 "BASES TEÓRICAS"**

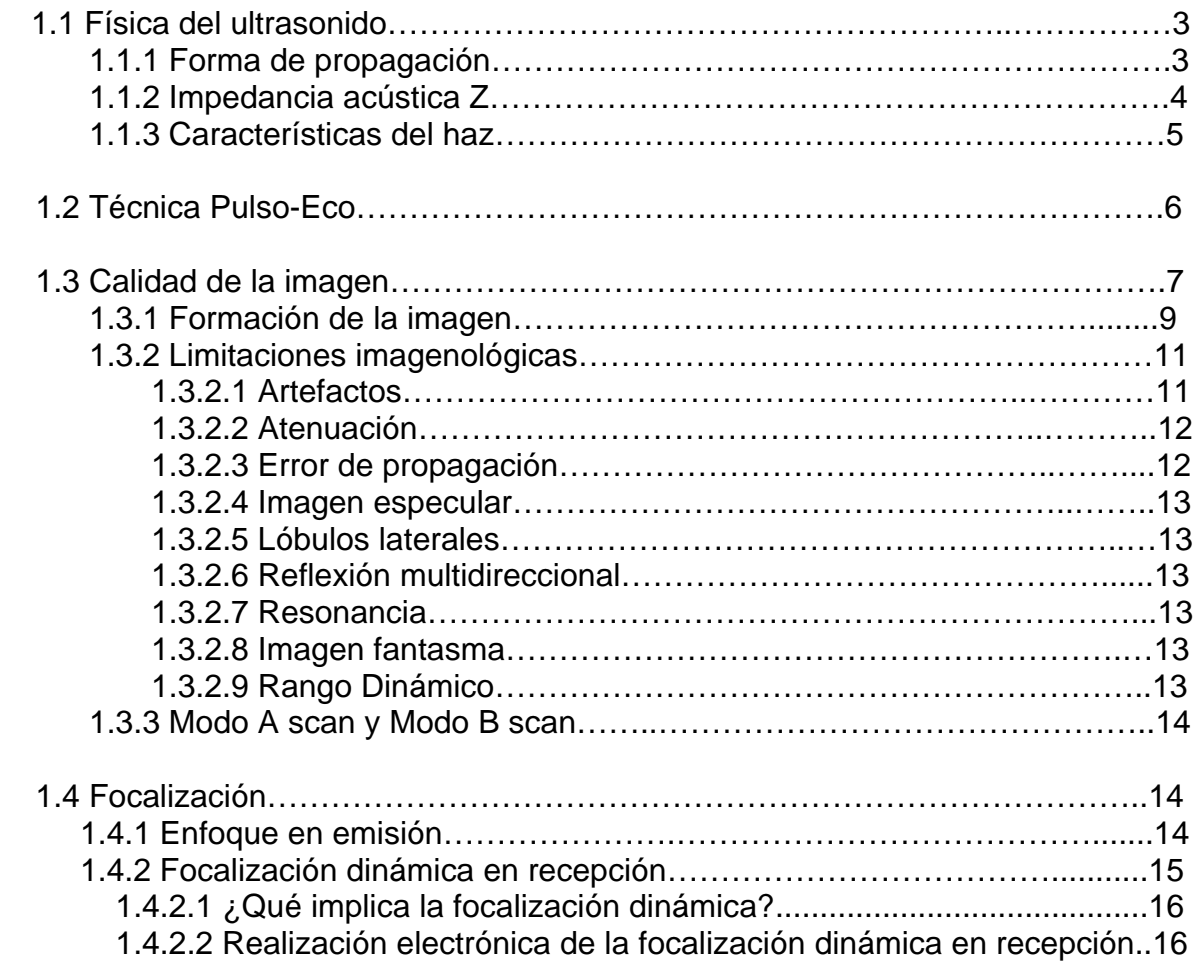

## **Capítulo 2 "DESARROLLO DEL ALGORITMO"**

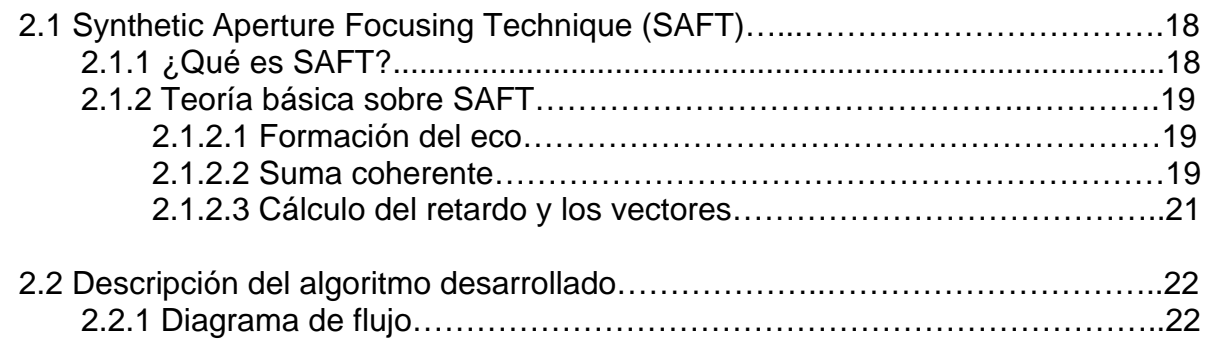

## **Capítulo 3 "DESCRIPCIÓN DE EXPERIMENTOS"**

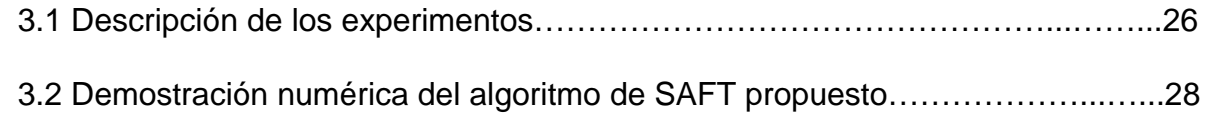

## **Capítulo 4 "RESULTADOS"**

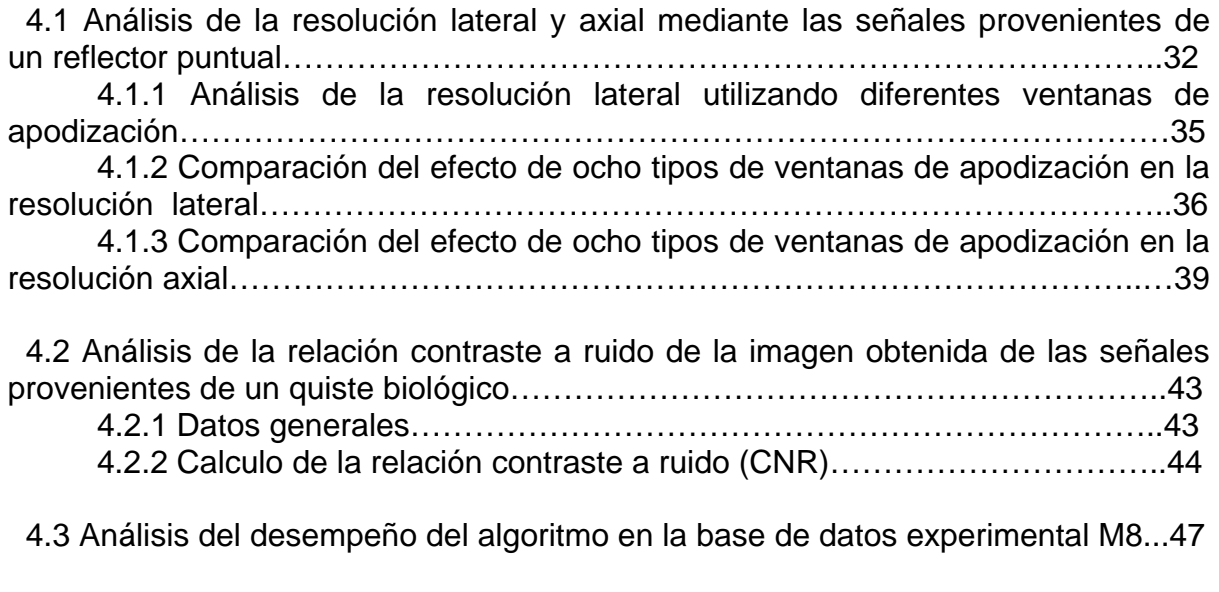

**CONCLUSIONES**…………………………………………..………………………….49

# **APÉNDICES**

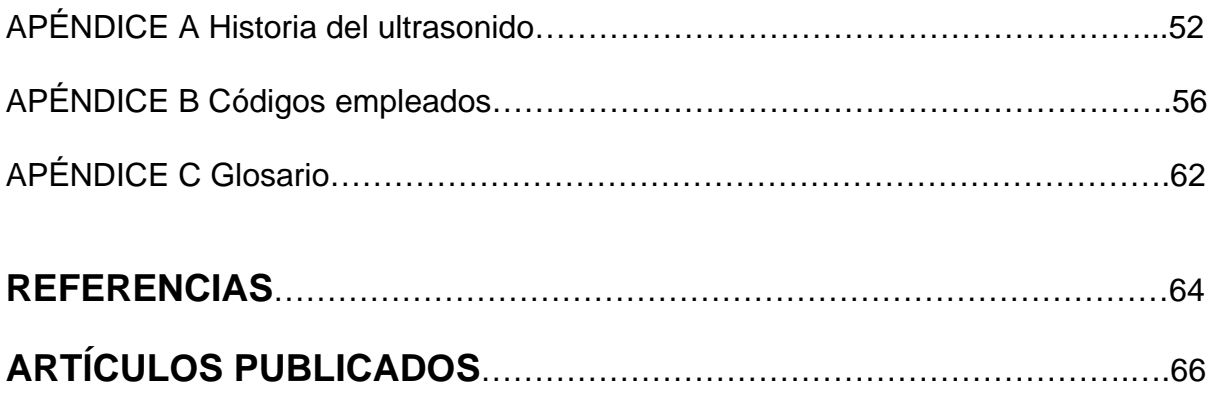

## **"INTRODUCCIÓN".**

En el Departamento de Ingeniería de Sistemas Computacionales y Automatización, el desarrollo de técnicas para mejorar la calidad en el área de imágenes ultrasónicas ocupa un lugar prioritario para el diseño de sistemas de imagenología ultrasónica de bajo costo y alta flexibilidad.

La decisión de utilizar ondas ultrasónicas es por su carácter no invasivo, ya que pueden atravesar objetos sin alterarlos. Estos objetos pueden ser estructuras de materiales como los metales o tejidos biológicos, permitiendo de esta manera la medición de sus propiedades mecánicas y elásticas. Es por eso que una gran cantidad de instituciones e investigadores a nivel mundial han invertido a través de los años grandes cantidades de recursos monetarios y humanos con el objeto de mejorar la calidad de las imágenes generadas.

La utilización de la Técnica de Focalización por Apertura Sintética, Synthetic Aperture Focusing Technique (SAFT), permite mejorar la resolución lateral de las imágenes obtenidas mediante un enfoque dinámico en la recepción. Por otro lado SAFT constituye una herramienta muy flexible para la investigación y propuesta de diferentes algoritmos y arquitecturas, como por ejemplo la utilización de arreglos de transductores con un mínimo de elementos activos en transmisión y en recepción lo que trae como consecuencia la disminución de los costos trayendo beneficios en aplicaciones de cardiología y ultrasonido en 3D. También ésta técnica permite mejorar la calidad de las imágenes mediante la realización de un enfoque dinámico en la recepción.

Para la implementación de ésta técnica se hace imprescindible la obtención de bases de datos de señales ultrasónicas, para ello se utilizarán las bases de datos de señales simuladas mediante el programa *Field-II* [1, 2] en el departamento y las obtenidas experimentalmente con la colaboración del Centro de Investigación y de Estudios Avanzados (CINVESTAV) IPN.

Las áreas de aplicación en donde se tiene mayor beneficio son: pruebas no destructivas y en medicina.

Por otro lado, el ultrasonido ofrece algunas desventajas, por ejemplo, no se visualiza la forma del objeto en primera instancia debido al patrón de radiación del transductor. A partir de la información contenida en las señales se hace necesario reconstruir la imagen detallada del objeto, lo que implica una cierta complejidad de procesamiento. Otra desventaja es la baja relación señal a ruido de los ecos recibidos.

### **Objetivos de la tesis**

Las aplicaciones del ultrasonido, son de gran importancia para el ser humano y por ende para el desarrollo de la sociedad, de ésta manera el poder implementar un software que ejemplifique la técnica del SAFT será benéfico para aquellas personas y/o instituciones que estén investigando en ésta área del procesamiento de imágenes. Por tal motivo el principal objetivo de ésta tesis consistió en generar imágenes ultrasónicas utilizando las técnicas de SAFT. Para ello fue necesario:

- Tener los conocimientos básicos para elaborar los algoritmos del SAFT.
- Estudio de las metodologías para el uso del SAFT en sistemas con utilización mínima de los recursos de hardware.
- Desarrollo de diferentes algoritmos para la implementación del SAFT sobre las bases de datos obtenidas, así como el análisis en la calidad de la imagen.

### **Metodología:**

Se plantean las bases para la implementación del algoritmo basado en SAFT, utilizando el lenguaje de programación MATLAB y utilizando los datos obtenidos con la simulación.

Se propuso un algoritmo final que demuestra la factibilidad de su implementación en hardware y/o software y también se muestra la calidad de las imágenes obtenidas.

## **CAPITULO I "BASES TEÓRICAS"**

## **Introducción.**

Éste segundo capítulo pretende dar las bases teóricas para el entendimiento de la utilización del ultrasonido en la formación de imágenes de manera general, es decir, teniendo en cuenta que la aplicación de dichas imágenes se utiliza tanto en el área médica, como en la industria.

## **1.1 Física del Ultrasonido.**

Los ultrasonidos son ondas acústicas que pueden propagarse por todos los materiales, mediante el movimiento armónico de sus moléculas. Se llaman así porque su frecuencia de vibración está por encima de la frecuencia de las ondas audibles (20KHz). Existen numerosas aplicaciones que utilizan las vibraciones ultrasónicas en medios sólidos, líquidos o gaseosos. Por ejemplo, en medicina, se utiliza la ecografía médica como una técnica que facilita el diagnóstico médico. El SONAR que utiliza la técnica pulso-eco para detectar bancos de peces, submarinos, barcos y realizar mapas marinos. En la industria, en lo que se denomina ensayos no destructivos (END), permite la medición de las diferentes propiedades de materiales, tales como, poros, grietas, calidad de uniones.

### **1.1.1 Forma de propagación.**

Los ensayos por ultrasonidos utilizan ondas mecánicas, que se propagan por el material haciendo vibrar a sus moléculas. Simplificando mucho, podemos decir, que el movimiento es semejante al de una pequeña masa unida a un resorte, que se mueve libremente después de recibir un impulso. Por tanto, la masa se mueve de forma armónica alrededor de su punto de equilibrio. Al igual que el *desplazamiento*, la velocidad, aceleración, fuerza, etc. y demás características mecánicas son también armónicas, y siguen una función sinusoidal de la forma:

$$
s(t) = Asen(2\pi f * t + \phi)
$$
\n(1.1)

donde A es la amplitud y f es la frecuencia de vibración en oscilaciones por segundo (Hz) y ø es la fase en el instante inicial.

Se puede asumir que el cuerpo elástico está compuesto por partículas individuales,

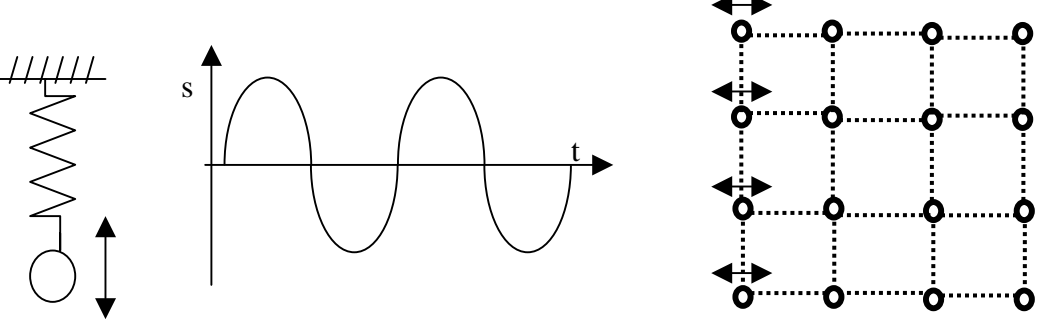

*Figura 1.1. Modelo de un cuerpo elástico* 

unidas entre sí por fuerzas elásticas. La figura 1.1. muestra una imagen de esas partículas ligadas, aunque en la realidad la distribución es tridimensional. [11]

### **1.1.2 Impedancia acústica Z.**

Cada medio ya sea sólido, líquido o gaseoso, ofrece una mayor o menor resistencia a la propagación del sonido.

Por analogía con la corriente eléctrica, se dice que el medio posee una impedancia acústica (Z).

La impedancia se define como el cociente entre la presión acústica (P) y la velocidad propia del movimiento vibratorio definida antes como velocidad del sonido (c). Es decir:

$$
Z = P/c \tag{1.2}
$$

que para el caso de ondas planas se puede expresar también por:

$$
Z = \rho^* c \tag{1.3}
$$

Siendo  $\rho$  la densidad del material y c la velocidad del sonido, indicando que ésta magnitud es una constante del material. Los materiales con elevada impedancia se denominan "acústicamente duros", en contraste con los "acústicamente blandos".

Se mide en Ohmios Acústicos,  $g/(s * cm^2)$  o en Rayls  $(Pa * s)/m$ . [10]

De ésta manera, la impedancia acústica es una medida de la resistencia que se opone a la vibración de la onda. Si un medio posee una baja impedancia, sus partículas vibrarán a gran velocidad ante una ligera perturbación (dicho fenómeno sucede en el caso de los gases). Si por el contrario, la impedancia es elevada, el material que está sometido a grandes fuerzas elásticas, requerirá mayores presiones acústicas para vibrar. Conviene advertir que la impedancia acústica se opone a la vibración de las partículas, pero no a la propagación de la onda. [11]

### **1.1.3 Características del haz.**

Según el principio de Huygen, la superficie del transductor se considera como un conjunto de elementos separados cada uno irradiando ondas hemisféricas hacia adelante. Los elementos se mueven sincrónicamente y con amplitudes iguales.

Consecuentemente, el campo de ultrasonidos producido por un conjunto lineal de elementos, se concentra en un haz que se hace más uniforme según se aumente la distancia al transductor. El haz es la región en la que las ondas están en fase. [11] (Figura 1.2)

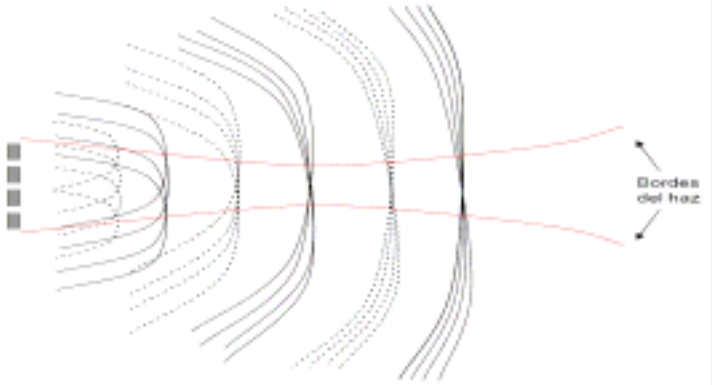

*Figura 1.2. Formación del haz. Se muestra la formación del haz por interferencia entre ondas emitidas por un arreglo de cuatro elementos. Los máximos de las ondas son las líneas continuas y los mínimos las discontinuas. El haz es la región en la que las ondas están en fase.* 

La zona de Fresnel es la región más cercana al transductor y la zona de Fraunhofer es la región en la que el haz diverge en ángulos alrededor del eje central. (Figura 1.3)

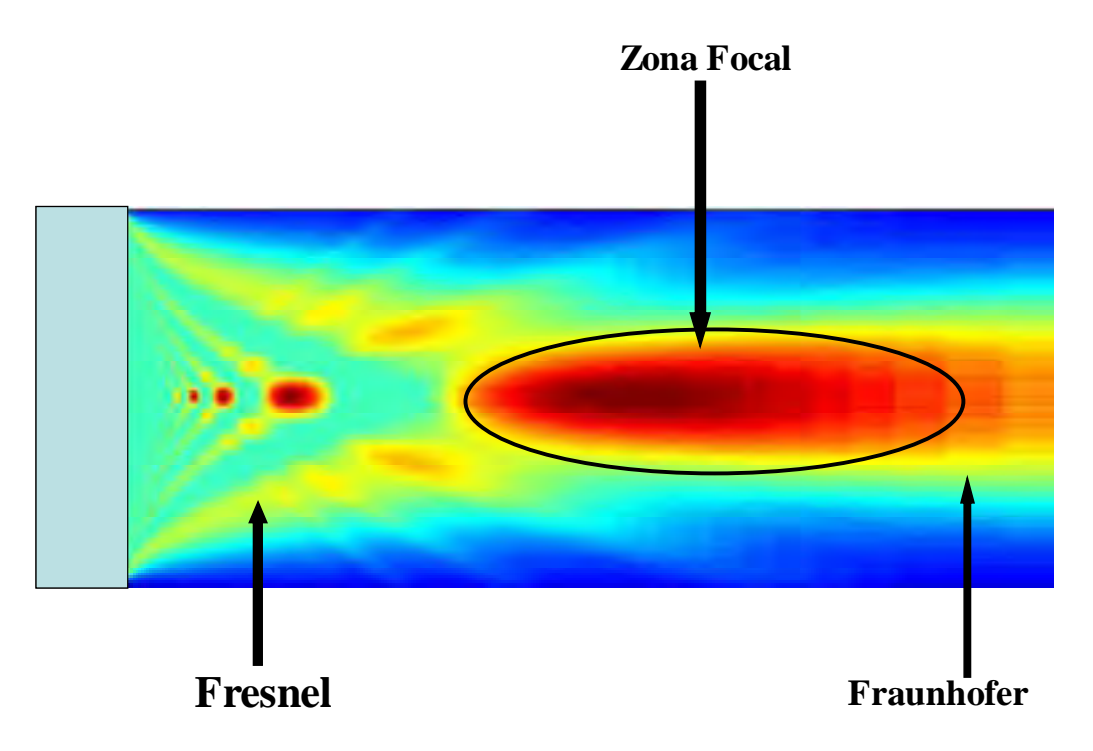

*Figura 1.3.- Zonas de Fresnel y Fraunhofer, así como la Zona Focal del campo de radiación de un transductor ultrasónico.* 

## **1.2 Técnica Pulso-Eco.**

Las ondas ultrasónicas son generadas por un material piezoeléctrico, éste tiene la propiedad de transformar la energía eléctrica en energía mecánica y viceversa. Al ser excitado eléctricamente, y por el efecto piezoeléctrico, el material vibra; éstas vibraciones son transmitidas al material o medio que se desea estudiar. En el transcurso del viaje, la intensidad de la energía sónica sufre una atenuación, que es proporcional a la distancia del recorrido. Cuando el haz sónico encuentra uno o más elementos en su camino parte de la energía del haz es reflejada. Los ecos o reflexiones del sonido son recibidos por el mismo elemento piezoeléctrico y su señal es filtrada e incrementada para ser enviada a un osciloscopio, en donde la trayectoria del haz es indicada por las señales de la pantalla; también puede ser transmitida a un sistema de graficado, en donde se obtiene el perfil acústico de la pieza el cual se mostrará en una pantalla digital, donde se leerá un valor o a una computadora, donde se realiza el análisis matemático de la información lograda. A Èste proceso de emisiÛn y recepciÛn de un pulso se le denomina: tÈcnica Pulso-Eco.

De manera compacta la técnica "Pulso-Eco" consiste en enviar un pulso, el cual va viajando a través del medio, y si conforme a su paso va encontrando objetos que causen discontinuidad, parte de la energía de la onda se regresará hasta el punto de origen de emisión, que en este caso es un transductor (aunque pueden ser varios), a la energía reflejada se le da el nombre de "eco". La figura 1.4(a)

muestra de manera gráfica la forma en que el pulso ultrasónico se propaga a través de un medio y al encontrar alguna discontinuidad parte de la energía emitida será regresada en forma de "eco", éste eco o energía atenuada será captada nuevamente por el transductor. [3, 4, 5, 6, 7, 8, 9,10]

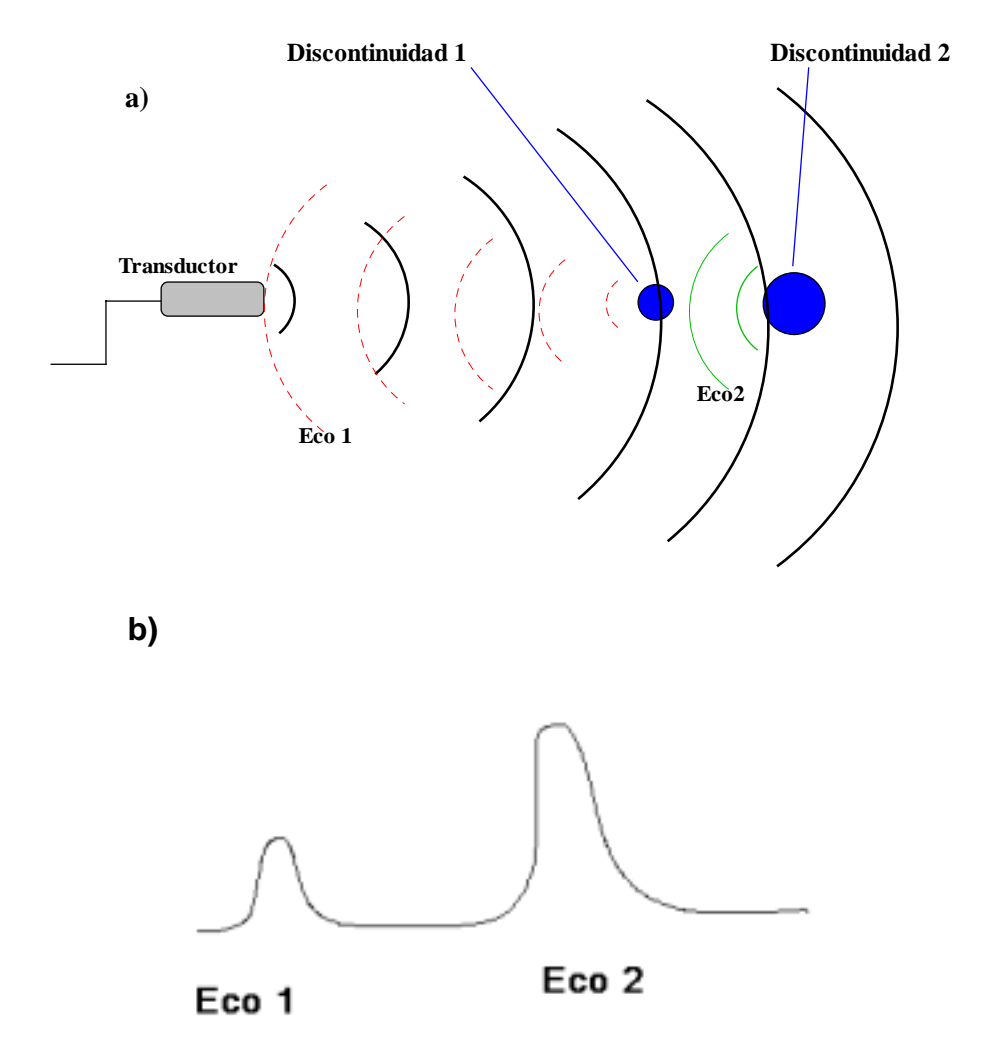

*Figura 1.4.- Se muestra un sistema pulso-eco básico donde se tienen dos discontinuidades, por lo tanto dos ecos.* 

Basándonos en la figura 1.4 (b), hay que reflexionar en el hecho de que si el eco2 es mayor al eco1 es, porque el segundo objeto es mucho mayor que el primero, si el objeto2 hubiese sido menor o de igual tamaño que el objeto1, entonces el pulso del segundo objeto hubiera sido mucho más pequeño que el primero debido a que hay una mayor pérdida de energía al estar más alejado del transductor.

## **1.3 Calidad de la imagen.**

La calidad de la imagen depende de muchos factores, existen parámetros cuantitativos que pueden ser utilizados para caracterizar a una imagen, aunque estos puedan ser un tanto subjetivos. Aquí nos enfocaremos en algunos de los

más importantes. Tres muy importantes formas de medir la calidad de una imagen son: resolución lateral, rango dinámico y resolución axial.

• La resolución lateral de un objeto consiste en el tamaño mínimo que debe poseer un objeto para ser detectado [11].

La resolución lateral, ejemplificada por la figura 1.5, está definida como la más pequeña separación física entre dos puntos o reflectores que pueden ser diferenciados a la misma profundidad. Esta resolución está determinada mayormente por la anchura del haz en el foco a profundidad z, determinada por el tamaño de la apertura D y por la longitud de onda del pulso ultrasónico, Pequeñas longitudes de onda (altas frecuencias) producen una mejor resolución espacial [11].

$$
\Delta x = z^* \lambda / D \tag{1.4}
$$

Pero  $\lambda$  = c / f

Donde:

- ∆x = Resolución lateral.
- c = velocidad del sonido en tejidos blandos ~1540 (m/s).
- $f = frecuencia$ .
- z = profundidad.
- $D =$  tamaño de la apertura.

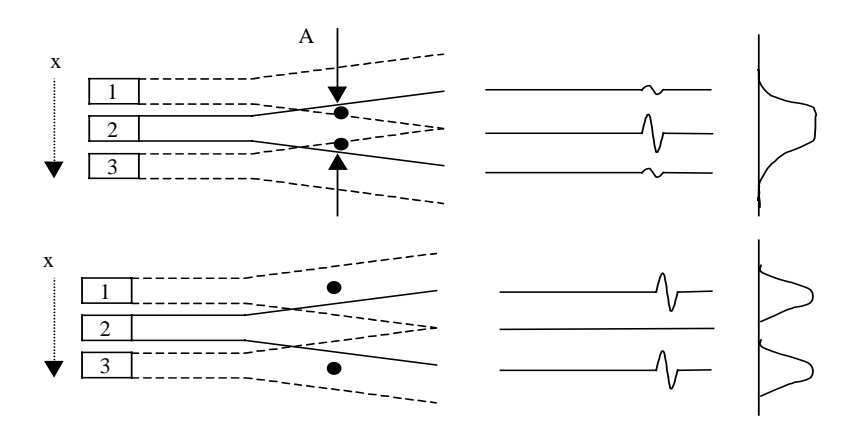

*Figura 1.5. Barrido lateral mostrando (a) dos puntos muy juntos indistinguibles de una imagen y (b) dos puntos distinguibles.* 

- La resolución de contraste o rango dinámico, es la relación entre la señal más intensa que puede visualizarse sin saturación y la mínima señal detectable por encima del umbral cero, en otras palabras, es la mínima diferencia en brillantez que puede ser percibida entre dos señales.
- La penetración o resolución axial, es la mínima distancia ∆z entre dos reflectores puntuales en la dirección de propagación para que puedan distinguirse como entes separados. El ancho de banda del transductor B limita la resolución axial a:

$$
\Delta z = c/2B \tag{1.5}
$$

La penetración depende de la longitud de onda del sonido. Las más altas frecuencias utilizables están limitadas por la facilidad que tiene el sonido para penetrar en un cuerpo, debido a que las altas frecuencias se atenúan más que las bajas frecuencias. En el caso del cuerpo humano la atenuación está en el rango de 0.3 a 0.5 dB/cm/MHz., (lo que se lee como a 2 MHz. la atenuación es de 0.6 a 1.0 dB. por cm.) [11]

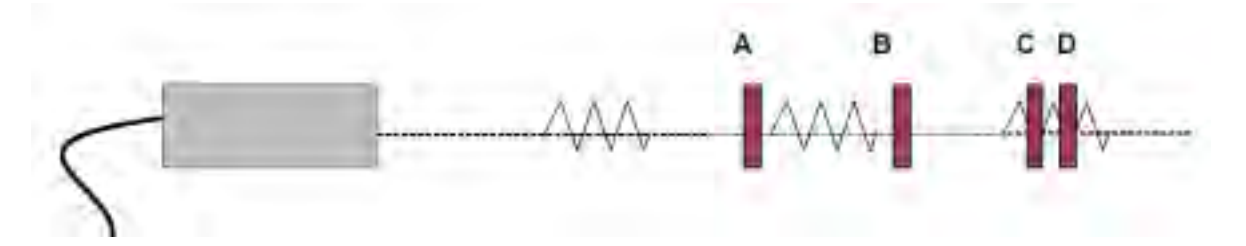

*Fig. 1.6.- Resolución axial Los reflectores A y B están separados por una distancia mayor que la longitud del pulso, de manera que la imagen los reconocerá como objetos diferentes. Sin embargo los reflectores C y D están separados por una distancia inferior a la longitud del pulso, por lo que, en la imagen aparecerán como un objeto único.* 

### **1.3.1 Formación de la imagen.**

Los sistemas de ultrasonido modernos de manera general están formados por los siguientes elementos: El transductor, que convierte energía eléctrica a energía mecánica y viceversa; el generador de pulsos, que convierte la mayoría de los ecos recibidos por los elementos del transductor a pulsos, la sección del procesamiento de la señal, que forma la imagen en base a los pulsos; y el monitor [12].

La imagen ultrasónica está hecha con la acumulación de una serie de ecos que son recibidos a lo largo de líneas provenientes del transductor. Cientos de líneas son las que conforman la imagen. Esas líneas pueden ser paralelas o divergentes, dependiendo de la aplicación y del tipo del transductor  $[12]$ .

Elementos necesarios para crear una imagen:

- 1. El intervalo de tiempo t que media entre la emisión del pulso ultrasónico y el instante en que llega el eco está directamente relacionado con la distancia z a la que se encuentra la discontinuidad:  $z = c$  (t / 2), donde c = velocidad de propagación, t es el tiempo que utiliza el haz para llegar a la discontinuidad del medio y la constante 2 significa que el haz va de ida y de vuelta.
- 2. La amplitud de la señal del eco recibida por el transductor depende de la relación de impedancias acústicas entre el medio de propagación y la discontinuidad, así como las características geométricas del reflector.
- 3. Controlando la dirección de propagación del haz ultrasónico, puede hacerse un barrido de un área rectangular o sectorial para registrar los ecos y visualizarlos en pantalla.

Los tres anteriores han sido los elementos necesarios para crear una imagen, dónde la amplitud de los ecos se refleja en la intensidad y la dirección de propagación y el tiempo representan las coordenadas espaciales. Los dos primeros están determinados por la física de propagación ultrasónica, mientras que el control del haz ultrasónico tanto de la dirección como de la anchura y otras propiedades, puede ser realizado por medios electrónicos.

Los transductores ultrasónicos están hechos de uno o varios elementos piezoeléctricos. El número de elementos varía con la aplicación, pero en general están conformados entre 64 y 256 elementos piezoeléctricos. Como ya se mencionó, cada uno de los elementos transmite una onda sónica dentro del medio y recibe los ecos resultantes. La transmisión es llevada a cabo aplicando un pulso de alto voltaje a cada elemento. El rango del voltaje oscila entre unos pocos voltios hasta cientos de ellos, dependiendo del tipo de transductor y de la aplicación que puede ser tanto clínica como industrial.

El transductor comúnmente usado en imágenes acústicas es el arreglo lineal *ilinear array*<sup>n</sup>. Con ésta configuración los elementos piezoeléctricos que conforman al transductor son ordenados en línea recta. La figura 1.7, ejemplifica lo antes expuesto [12].

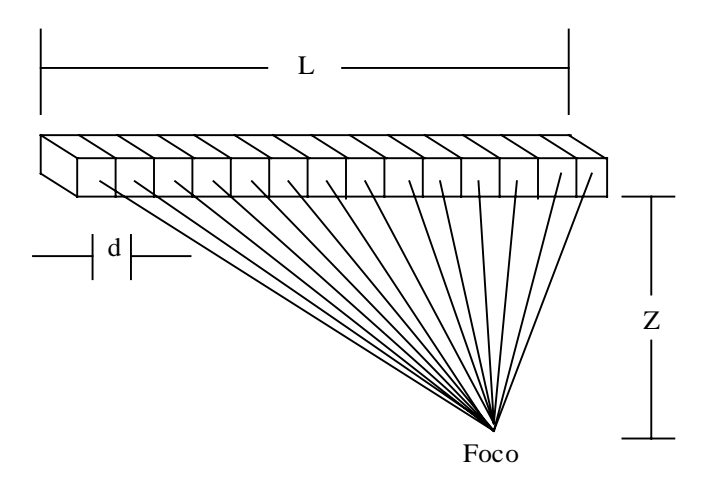

*Figura 1.7.- Arreglo Lineal: Los elementos piezoeléctricos están arreglados en una línea de longitud L, la profundidad del foco es Z, y d es la distancia entre cada centro de los bloques.* 

### **1.3.2 Limitaciones imagenológicas.**

En el caso de la medicina, el ultrasonido compite y se complementa con otras modalidades médicas de imagen, tales como, rayos  $- x$ , tomografía computarizada (CT), resonancia magnÈtica (MRI) y medicina nuclear (NM). Algunas de las ventajas del ultrasonido en comparación con las técnicas antes mencionadas son, el costo relativamente bajo, la capacidad de procesar la imagen en tiempo real, falta de radiación ionizada y portabilidad. Sin embargo el ultrasonido está limitado por física básica, éstas limitaciones se denominan artefactos.

#### **1.3.2.1 Artefactos.**

Los artefactos son distorsiones que no permiten obtener una imagen ideal, por ejemplo, los efectos de sombra y reverberación que producen ciertos reflectores fuertes (huesos, algunos órganos internos, etc). De igual forma las ondas ultrasónicas no pueden penetrar hueso e intestino debido a su alta y diferente impedancia acústica. Acceder a los órganos abdominales y al corazón puede ser limitado debido a las costillas. También, un transductor mal diseñado o utilizado puede presentar lo que se denomina como *lóbulos de rejilla*.

La electrónica también puede ser la causante de artefactos si ésta no está bien diseñada, el efecto conocido como *de Moiré* es el que puede aparecer al representar una imagen adquirida en coordenadas polares sobre una rejilla en coordenadas cartesianas, para evitar dicho efecto, se incorporan circuitos específicos de cambio de coordenadas polares a cartesianas (scan converters).

Los artefactos pueden adoptar diferentes formas [11]:

1. Estructuras que aparecen en la imagen y no se asemejan con la realidad.

2. Estructuras que no aparecen en la imagen y deberían aparecer.

3. Estructuras que aparecen en la imagen pero mal localizadas respecto a la realidad.

No todos los artefactos constituyen un problema en la interpretación de la imagen. Algunos artefactos permiten identificar mejor las estructuras anatómicas, como por ejemplo el realce de ecos bajo una cavidad quística, o el sombreado anecogénico (sin ecos internos) bajo estructuras sólidas [11]. Sin embargo, la mayoría de los artefactos dificultan la interpretación de las imágenes, alterando el tamaño, la forma o la localización de los objetos. Algunos de los artefactos más importantes en la escala de grises son los siguientes:

#### **1.3.2.2 Atenuación.**

La atenuación de un haz de ultrasonidos a medida que se propaga a través de los tejidos provoca uno de los artefactos más útiles y fácilmente reconocibles. Estos artefactos de atenuación afectan sobre todo a la luminosidad de los ecos.

Los quistes y otras estructuras llenas de contenido líquido provocan normalmente una menor atenuación y se caracterizan por ser anecogénicas comparadas con los tejidos circundantes. Debido a esta menor atenuación, las áreas distales a estas estructuras quísticas reciben un haz de ultrasonidos de mayor intensidad, y por ello los ecos son más brillantes que los observados en zonas adyacentes. Es por esta razón que la pared posterior de la vejiga aparenta ser más gruesa que la pared anterior.

El efecto contrario es el sombreado. Las masas sólidas provocan una mayor atenuación y son más ecogénicas. El área distal a esta masa sólida recibe un haz de ultrasonido de menor intensidad, siendo los ecos menos brillantes comparados con los tejidos adyacentes. Estos artefactos ayudan a discernir entre masas sólidas y estructuras quísticas. Existen, sin embargo, masas anecoicas que normalmente provocan un sombreado en lugar de un aumento de la intensidad de los ecos [11].

#### **1.3.2.3 Error de propagación.**

Las medidas de distancias, áreas y volúmenes son un aspecto esencial en el diagnóstico por ultrasonidos. Se basan en el principio según el cual la velocidad de los ultrasonidos es de 1540 m/s. Cuando la velocidad calibrada no es la adecuada, se pueden producir importantes errores de cálculo de distancias, sobre todo para objetos grandes [11].

#### **1.3.2.4 Imagen especular.**

Se produce cuando un objeto se sitúa frente a una superficie altamente reflexiva, en la cual se produce casi una total reflexión. Parte del haz de ultrasonidos se propaga en la proximidad del objeto, reflejándose sobre una superficie fuertemente reflexiva hacia el propio objeto. Parte de la energía se refleja de nuevo desde el objeto a la superficie reflexiva, y alcanza de nuevo el transductor [11].

El tiempo necesario para alcanzar el objeto a través de la superficie reflexiva crea un efecto especular, creándose una falsa imagen que se encuentra equidistante de la imagen verdadera respecto a la superficie reflexiva

#### **1.3.2.5 Lóbulos laterales.**

Las proyecciones secundarias de la energía ultrasónica que escapa del haz principal ultrasónico se denominan lóbulos laterales, son provocadas por diferentes circunstancias como reverberaciones de los ecos en la inmediación del transductor, el diseño del mismo, etc. La intensidad de éstos lóbulos laterales de energía es muy inferior al haz ultrasónico principal. Cuando los niveles de intensidad aumentan, se producen artefactos en forma de una incorrecta localización de la imagen fuera del eje, o presencia de ruido en la imagen. Las sondas lineales de alta frecuencia y las sondas curvas fuertemente convexas son las que con mayor frecuencia producen artefactos de este tipo [11].

#### **1.3.2.6 Reflexión multidireccional.**

El haz de ultrasonidos se refleja desde diferentes superficies con ángulos distintos. Los ecos detectados por el transductor no recorren, por tanto, una línea recta, y se produce una localización incorrecta del objeto fuera del eje del haz de ultrasonidos. Una determinada energía puede reflejarse con un ángulo que no alcance el transductor, provocándose una pérdida de la imagen del objeto [11].

#### **1.3.2.7 Resonancia.**

Un fenómeno muy parecido a la "cola de cometa" ocurre cuando entra en resonancia una pequeña burbuja de gas, provocando una continua emisión de ultrasonidos, y por lo tanto, ecos adicionales en la imagen [11].

#### **1.3.2.8 Imagen fantasma.**

El fenómeno de refracción del haz de ultrasonidos puede provocar la duplicación o triplicación de un objeto [11].

#### 1**.3.2.9 Rango dinámico.**

Es el rango de diferencia tonal entre la parte más clara y la más oscura de una imagen. Cuanto más alto sea el rango dinámico, se pueden potencialmente representar más matices, a pesar de que el rango dinámico no se correlaciona en forma automática con la cantidad de tonos reproducidos [11].

### **1.3.3 Modo A scan y Modo B scan.**

En el modo A se muestran las variaciones en la amplitud del eco retornado con respecto al tiempo (distancia). Esto permite medidas de distancia en una línea ˙nica (vector).

El modo B-scan, es la visualización de los vectores modo A mostrados en niveles de grises (brillo).

## **1.4 Focalización**

Para transductores de arreglos lineales (serie de transductores dispuestos en línea) la focalización se logra con el uso de lentes acústicos que producen un estrechamiento del haz en un plano perpendicular al haz del ultrasonido. Cuando el transductor está compuesto de varios elementos el haz puede ser focalizado

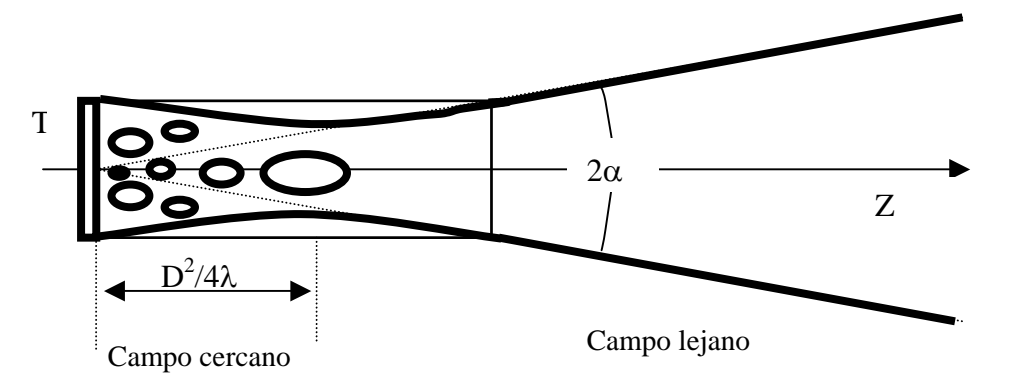

*Figura 1.8. Representación geométrica del campo acústico.* 

electrónicamente. La dirección y enfoque del haz se pueden variar mediante el retraso en el disparo de parte de los elementos. Igualmente en el procesamiento de las señales recibidas podemos introducir tiempos de retraso en cada señal asociada con cada elemento, consiguiendo así que las diferentes partes del frente de ondas se detecten al mismo tiempo. Este enfoque continuo se conoce como enfoque dinámico y existe tanto en emisión como en recepción. La figura 1.8 muestra la zona denominada campo cercano y campo lejano dentro del campo acústico formado por un transductor [11].

### **1.4.1 Enfoque en emisión.**

La figura 1.9 muestra las bases del proceso de la focalización electrónica; el objetivo es compensar con retardos las diferencias en tiempo de la propagación desde cada elemento al foco. Como se puede apreciar, las ondas se propagan desde cada elemento coincidiendo en fase en un punto F (foco), donde la intensidad del campo ultrasónico es muy elevada, en virtud de ser la suma de todas las intensidades de las señales individuales.

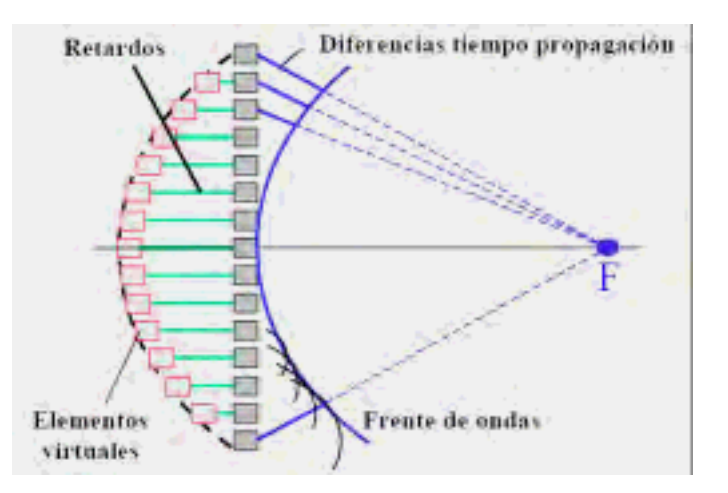

*Figura 1.9 Principio físico de la focalización.* 

Para que todas las señales lleguen al mismo tiempo al foco es necesario calcular con precisión los retardos, lo anterior es de suma importancia ya que de ello dependerá un óptimo análisis del objeto focalizado.

La focalización en emisión retarda el disparo de cada uno de los elementos del arreglo una cantidad  $T<sub>D</sub>(x)$  tal que todas las señales lleguen simultáneamente a la zona donde se desee enfocar.

### **1.4.2 Focalización dinámica en recepción.**

Este tipo de focalización es la que empleamos en el presente trabajo, la figura 1.10 ejemplifica de manera esquemática el cómo ocurre dicho enfoque, es un proceso análogo al anterior, se deben compensar las diferencias en los tiempos de propagación desde cada foco hasta cada elemento del arreglo. Pero, en este caso, se modifica dinámicamente el retardo que se le aplica a las señales recibidas conforme el ultrasonido va avanzando en su propagación [13].

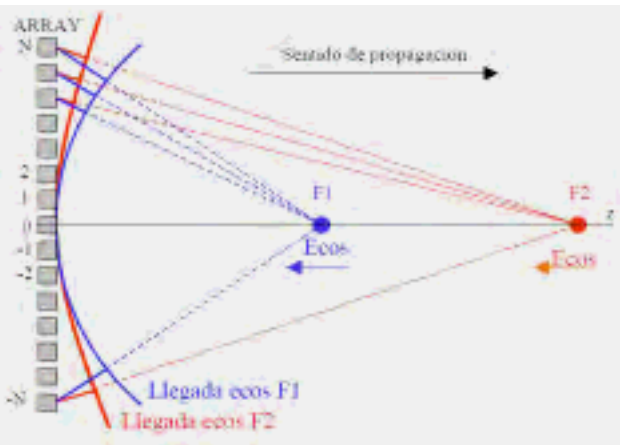

*Figura 1.10. Focalización en recepción: se modifican los retardos de compensación para focalizar en F1 y F2.*

Dicho proceso se visualiza en la figura 1.11, donde las señales recibidas por cada elemento desde cada profundidad son retrasadas y sumadas.

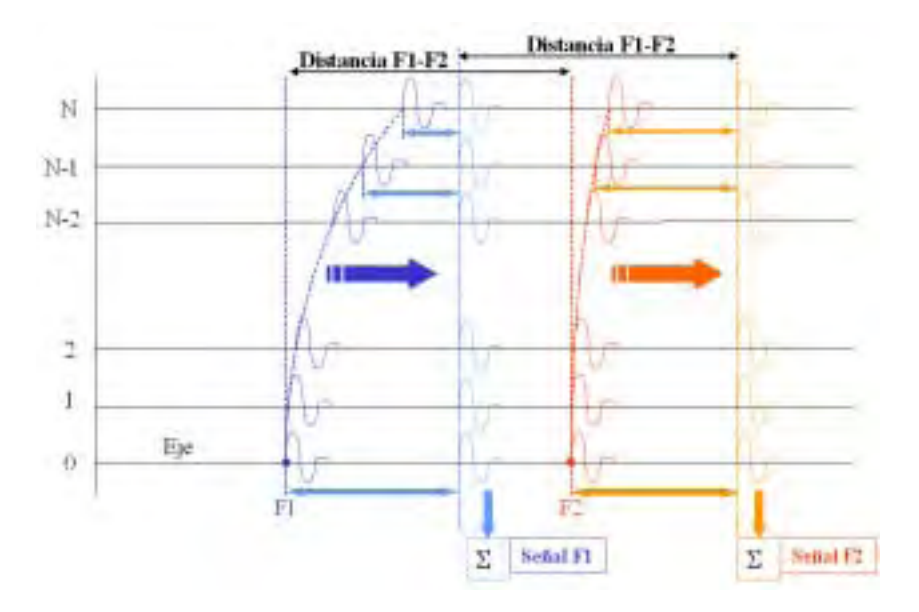

*Figura 1.11. Proceso de focalización dinámica en recepción* 

Se debe de tomar muy en cuenta que los retardos a aplicar son diferentes para cada profundidad y para cada elemento, así como que debe conservarse la forma de las señales recibidas, es decir, retrasar señales analógicas sin distorsión [13].

#### **1.4.2.1 ¿Qué implica la focalización dinámica?**

- Una operación sencilla: SUMAR el valor de N muestras para cada foco.
- Las muestras deben corresponder al "instante de llegada" desde cada foco hasta cada uno de los elementos del arreglo. Para ello, la señal recibida por cada elemento se retrasa una cantidad variable con el tiempo.
- Las señales deben ser de RF o contener información de fase para producir interferencias constructivas (donde interesa) y destructivas (donde no), lo que demanda una alta precisión en los retardos (una fracción del periodo de RF).
- La secuencia de salida (resultado de la suma) es un A-scan en RF, del que hay que extraer la envolvente (intensidad) y prepararla para su visualización.
- Por lo general, este proceso debe realizarse en tiempo real.

#### **1.4.2.2 Realización electrónica de la focalización dinámica en recepción.**

Debido a que en este tipo de focalización no existen líneas de retardo existen diversos mÈtodos que tratan de implementar dicho proceso:

- Técnicas analógicas.
- Técnicas de apertura sintética (SAFT).
- TÈcnicas digitales convencionales.
- TÈcnicas de muestreo paso-banda.
- TÈcnicas de muestreo selectivo.

En nuestro caso, trabajamos con la Técnica de Apertura Sintética SAFT, por tal motivo, en el siguiente capítulo se dará una explicación detallada del desempeño de ésta técnica.

## **CAPITULO II "DESARROLLO DEL ALGORITMO"**

### **Introducción**

En este capítulo se hace una descripción de los conceptos generales de la Técnica de Focalización por Apertura Sintética y se describe el algoritmo propuesto basado en SAFT.

### **2.1 TÉCNICA DE FOCALIZACIÓN POR APERTURA SINTÉTICA Synthetic Aperture Focusing Technique (SAFT)**

### **2.1.1 ¿Qué es SAFT?**

La Técnica de Focalización por Apertura Sintética (SAFT) es una técnica de visualización la cual es usada para mejorar la relación señal-ruido (SNR) de imágenes ultrasónicas, así como, para superar algunas de las limitaciones impuestas por el tamaño físico de la apertura del haz, y que ha sido utilizada en aplicaciones de visualización; tales como el radar, exploración geofísica, radio astronomía, etc  $[3, 4, 16]$ .

Esta técnica de formación de imágenes puede basarse en software, por lo que los requisitos electrónicos son mínimos, tiene como funciones básicas:

- Detección de imperfecciones o defectos en partes estructurales y funcionales.
- Clasificación y / o caracterización de los defectos detectados en términos de su tamaño, forma, posición, orientación y composición.
- Mejoramiento de los mecanismos de visualización de las técnicas convencionales (como la técnica de registro tipo B).
- Focaliza "cada punto" dentro del volumen inspeccionado por medio de la imitación de una lente óptica. Esto es, permite enfocar (matemáticamente) "puntos" dentro de un volumen y formar una imagen en base a éstos.
- Permite la detección de defectos muy pequeños por medio del mejoramiento de la razón señal a ruido.

Dicho algoritmo permite la obtención de grandes aperturas sintéticas de enfoque a partir de un transductor con enfoque y apertura propios.

La implementación de la técnica consiste de varios pasos:

1) Captura de los datos:

La captura de los datos se puede lograr de varias formas, no obstante, todas tienen como principio de funcionamiento la va antes expuesta técnica pulsoeco. Esto es, consiste en un conjunto de señales de registro tipo A producto de la energía reflejada del objeto bajo prueba.

2) Procesamiento de los datos (o construcción de la imagen):

El procesamiento de los datos implica la construcción de una imagen a través de un algoritmo que logra el enfoque de "puntos" en un volumen a través de una apertura sintÈtica. Es el resultado del procesamiento de un conjunto de señales de registro tipo A.

3) Visualización e interpretación de resultados: Es el despliegue de una imagen representativa principalmente de la estructura interna del objeto bajo prueba.

### **2.1.2 Teoría básica sobre SAFT**

Para entender el fundamento de SAFT consideremos el esquema mostrado en la figura 2.1. En esta, se puede observar la manera en cómo el pulso ultrasónico es emitido, o sea, se emite sobre todo el arreglo, de cerámica en cerámica sobre el eje x, viajando el haz sobre el eje z, de esta manera se puede hacer un barrido de tal forma que la imagen obtenida corresponde a una matriz de (m \* n) elementos. Nótese que el haz ultrasónico se va ensanchando a medida que aumenta su profundidad [17,18].

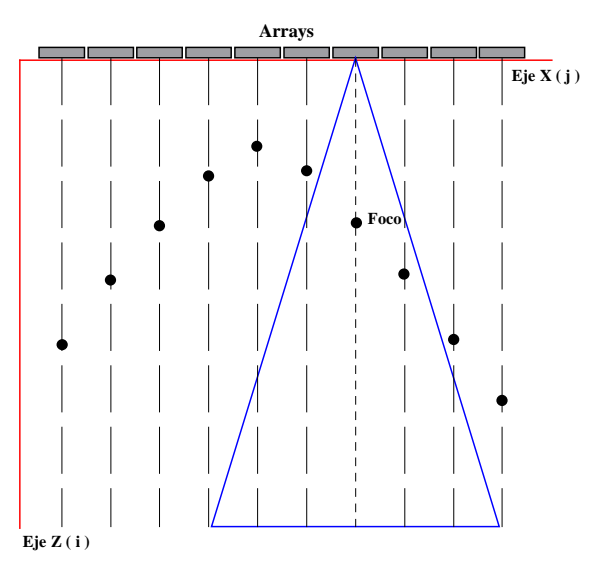

*Figura 2.1 Esquema que muestra la manera en el que el haz ultrasónico va abriendo su campo de visión en función de la profundidad, así como muestra la manera en el que "ve" diferentes objetos (focos) mientras éste se propaga. Esto lo hace desde cada uno de los elementos que conforman el arreglo* 

#### **2.1.2.1 Formación del eco.**

Supongamos que para la disposición mostrada (Figura 2.2) el transductor de ultrasonido (considerado como una fuente puntual de radiación sobre el área de investigación) es excitado y genera una onda de energía que se propaga y esparce en un cierto medio. Consideremos ahora, que en su camino, la onda viajera choca contra un objeto pequeño. En ese momento, parte de la energía se refleja, mientras la mayor parte continúa su viaje. La onda reflejada (eco) retorna al transductor y podrá darnos cierta información del defecto (como su tamaño), sin embargo; su posición es incierta, porque el reflejo pudo provenir de cualquier imperfección localizada en un radio constante (r) lejos del transductor [7].

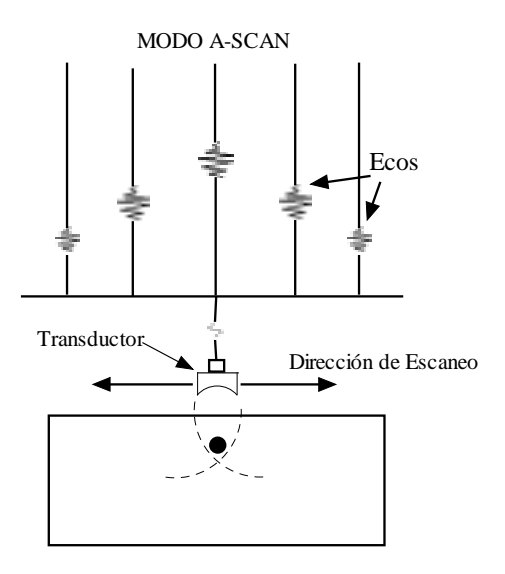

*Figura 2.2.- Se ejemplifica la manera en cómo se forman los ecos en función de la discontinuidad en el medio.* 

#### **2.1.2.2 Suma coherente.**

Debemos recordar que en un medio homogéneo, la velocidad del ultrasonido es constante por lo que el tiempo de viaje es proporcional a la distancia recorrida, esto es:

$$
d = ct \tag{2.1}
$$

donde:

- c = velocidad del ultrasonido
- d = distancia recorrida
- $t =$  tiempo

Este algoritmo se basa en la suma coherente de diferentes vectores obtenidos mediante una aproximación monoestática de la técnica SAFT. La suma coherente se expresa como:

$$
A(t) = \sum_{j=1}^{l} w_j * s_j (t - \Delta t_j)
$$
 (2.2)

donde:

 $w_i$  = son los coeficientes de una función de apodización, tales como la ventana triangular, coseno, hanning, boxcar, etc.

 $S_i$  =son los vectores A-scan de la ventana (Información analizada en base a los vectores).

 $t = es$  el retardo que se aplica a la señal que s encuentra alrededor de la subapertura en la ventana actual.

 $\Delta t$  = es el retardo que se aplica a la señal que se encuentra alrededor de la subapertura en la ventana actual.

A(t) = es el vector de radiofrecuencia (RF) focalizada en una ventana.

 $l = es$  el número de vectores A-scan que aportan información en la suma coherente y la cual está en función del ángulo de apertura [19].

#### **2.1.2.3 Cálculo del retardo y los vectores.**

Basándonos en la figura 2.3 el retardo se puede calcular como:

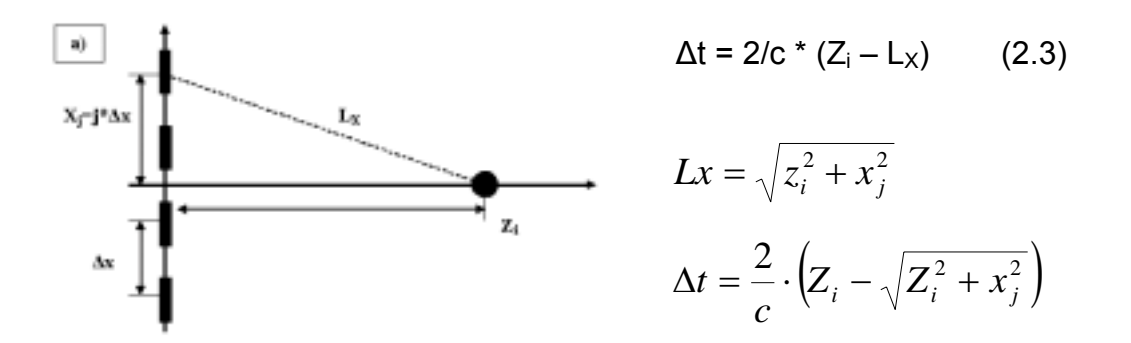

*Figura 2.3 Cálculo de* ∆*t para la focalización en el punto Zi* .

El número de vectores, *l*, a tener en cuenta en una ventana, para un foco Z<sub>i</sub>, se realiza mediante:

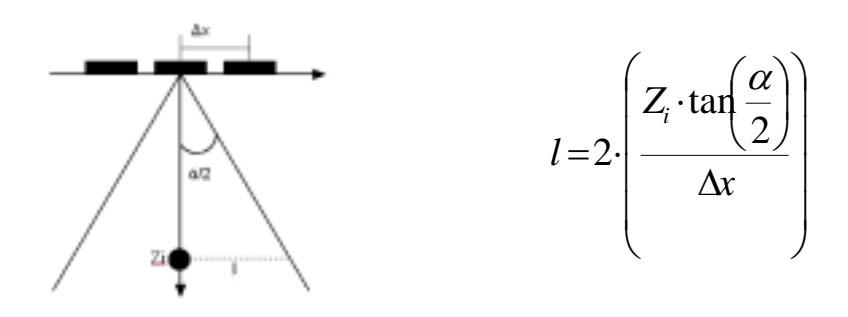

*Figura 2.4 Representación gráfica del cálculo de "l"*

### **2.2 Descripción del algoritmo desarrollado.**

Debido a que el objetivo principal de la focalización es compensar las diferencias en los tiempos de propagación desde cada foco hasta cada elemento del arreglo matricial fue necesario establecer los marcos de referencia con los que se va a trabajar, por ejemplo, las variables que representan la profundidad a la que llega el pulso ultrasónico y el desplazamiento de forma transversal que realiza el transductor para ir emitiendo dicho pulso con una distancia constante cada vez que este se desplaza, mientras el ultrasonido avanza en su propagación el retardo que se aplica a las señales recibidas se modifican dinámicamente, esto se hace con la finalidad de enfocar a un punto.

Para esclarecer lo anterior se utilizó un eje coordenado X - Z, en donde el eje X representa físicamente el avance de tipo lateral que realiza el transductor y que también se representa por una variable o índice denominado "j" y el eje Z representa de manera física la profundidad y es representado con un índice denominado " i ". La figura 2.5 muestra la manera esquemática de lo que se acaba de explicar.

#### **2.2.1 Diagrama de flujo del algoritmo**

A continuación se explica cómo está diseñado el programa que se desarrolló para implementar dicha técnica, la figura 2.6 muestra el diagrama de flujo del algoritmo desarrollado y en los incisos del 1 al 4 se hace una descripción más detallada del mismo.

1.- Declaración de las constantes (Líneas de código 1) que se utilizaron en la parte experimental de la realización de la física del ultrasonido, tales como frecuencia central, frecuencia de muestreo, velocidad de la onda de propagación (en este caso asumimos que es un medio constante) ancho de banda, desplazamiento del transductor, periodos de oscilación.

*Fs = 50e6; Ts = 1 / fs; c = 1540;* 

*superficie = 45e-3; deltax = 0.00022; % 0.22mm contk = 0; conti = 0; phi\_rad = (15\*pi)/180;* 

*Líneas de código 1.- Estas líneas muestran la parte en la que se programó la declaración de las constantes empleadas en el algoritmo de SAFT.* 

2.- Definición de los índices i y k (profundidad y desplazamiento lateral respectivamente), para el caso de la profundidad, se tomaron valores desde mil hasta siete mil puntos (69mm a 120mm). Debido a que la resolución de la pantalla donde se despliega la imagen debe ser de 400 \* 512 píxeles, fue necesario ajustar las matrices canónicas de las diferentes bases de datos para que después del procesamiento las imágenes quedaran del tamaño antes mencionado lo cual se logró tomando muestras de la matriz en procesamiento cada 12 puntos, a este proceso se le denomina "diezmar", lo que trae como resultado una reducción en el tamaño de la matriz.

Las líneas de código 2 muestran la manera en cómo se programó la parte en la cual el transductor avanza de manera lateral emitiendo un pulso ultrasónico, el movimiento a lo largo del eje x teniendo una resolución lateral de "delta x" y es representado por el índice k, y el avance sobre el eje z con una resolución axial "delta z" se representa por el índice i.

```
paso = 12; 
for k = 1:400; % desplazamiento lateral. 
    contk=contk+1; 
    conti = 0; 
 for i = 1000:paso:7000, % muestras tomadas en profundidad cada 12 puntos. 
     conti=conti+1; 
     Zi = (i * 1.5e-5); %profundidad. 
     l = fix(2*(Zi*tan (phi_rad))/deltax); % numero de vectores.
```
*Líneas de código 2.- Estas líneas muestran la parte en la que se programó la definición de los índices empleados en el algoritmo de SAFT.* 

3.- Se programó (líneas de código 3) la suma coherente utilizando las ecuaciones  $(2.2)$ ,  $(2.3)$ ,  $(2.4)$  que representan el comportamiento físico de la focalización. También se programaron las condiciones de frontera que son los límites físicos de la matriz que encuadran la imagen final (figura 2.5).

Se programaron las funciones para realizar la apodización dinámica, que es la reducción de los lóbulos laterales producidos por el patrón de radiación del transductor con respecto al lóbulo principal, por lo tanto hay un aumento del rango dinámico de la imagen resultante. Debemos tener presente que mientras mayor sea el rango dinámico se podrán observar los objetos cuyos ecos tienen poca energía.

```
w = hann(l+1);% Nombre del tipo de ventana a utilizar. 
      if (l/2 >= k)&&(k + l/2 <=400), 
       for j = fix (1: k+l/2), 
        Xj = deltax * abs(j-k); 
        raiz = sqrt (Zi^2 + Xj^2); 
        deltaT = 2/c * (Zi - raiz); 
        deltaI = fix(deltaT/Ts); 
         b = b + w(contw)*MATRIZ(i-deltaj); %sumatoria 
        contw=contw+1; 
       end 
      end
```
*Líneas de código 3.- Muestran la parte del algoritmo de SAFT en el que se evita que la parte izquierda del haz ultrasónico sea negativo (sale del eje) y la parte derecha del haz se encuentre dentro del rango.* 

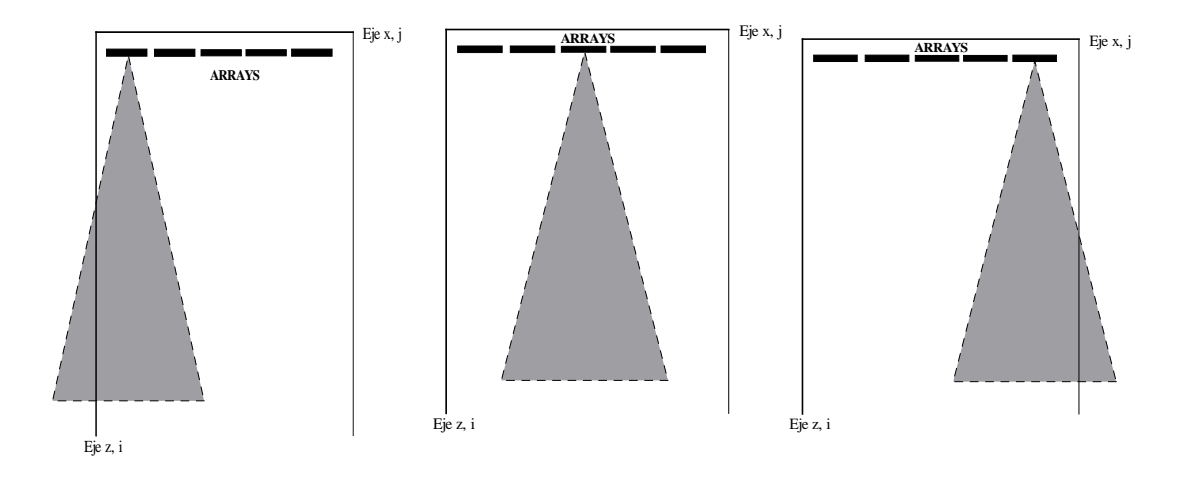

*Figura 2.5.- a) Se muestra la parte en la que el haz ultrasónico en su parte izquierda es negativo (sale del eje) y la parte derecha del haz se encuentra dentro del rango. b) Parte derecha e izquierda del haz dentro del rango, c) Parte derecha es negativa (sale del eje) y la parte izquierda del haz se encuentra dentro del rango.* 

4.- Finalmente se programó la detección de la envolvente y la compresión logarítmica (Líneas de código 4) las cuales ayudaron a tener una mejor calidad en imágenes tipo B-Scan.

#### *envdb = 20\*log10(envA);% envolvente en decibeles. maximo=max(max(envdb));%valor máximo de la envolvente en decibeles. envdb=(envdb-maximo);*

Líneas de código 4.- Se muestra la forma en cómo se calculó la envolvente y la compresión logarítmica.

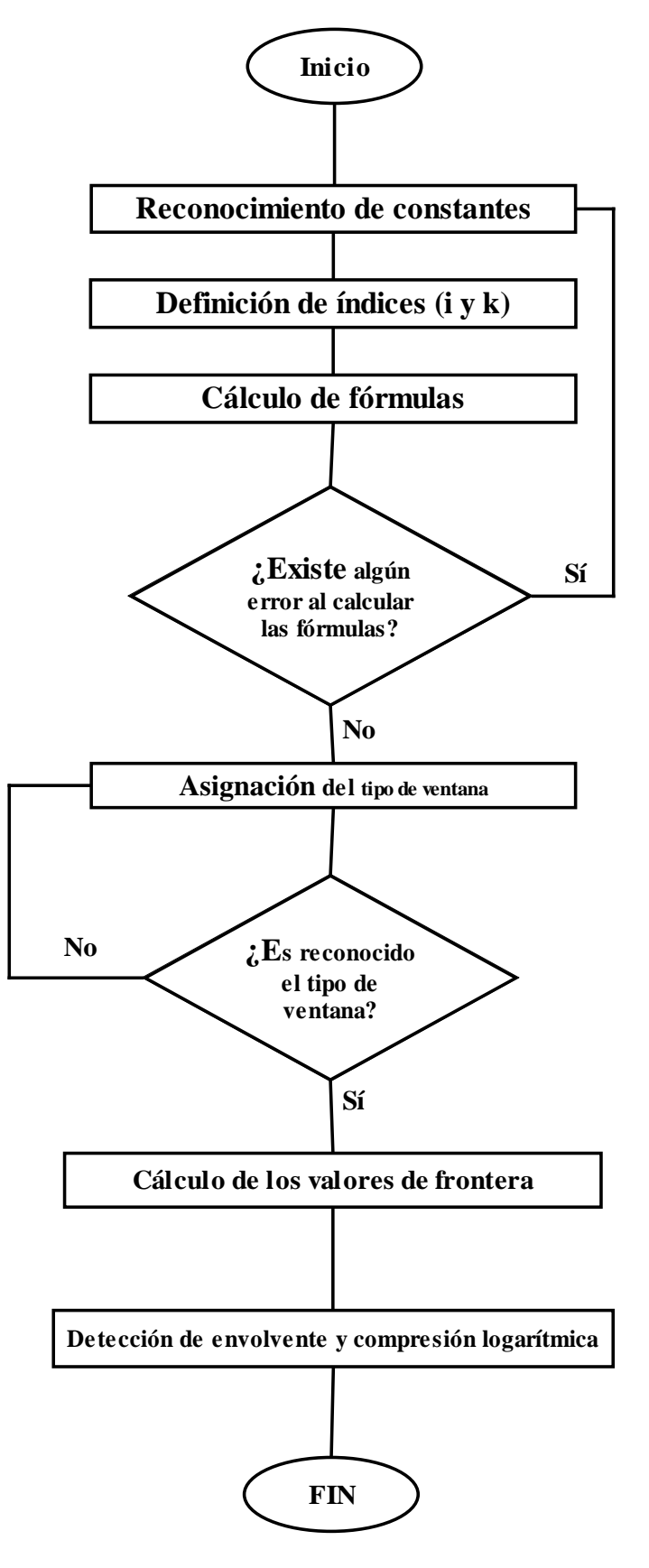

*Figura 2.6.- Diagrama de flujo del algoritmo desarrollado.*

## **CAPÍTULO III "DESCRIPCIÓN DE EXPERIMENTOS"**

## **Introducción.**

En el presente capítulo se hace una breve descripción de los patrones de calibración desarrollados, los cuales dentro de la literatura inglesa se denominan "*phantoms*", a partir de los cuales se obtuvieron las señales utilizadas para la formación de imágenes ultrasónicas enfocadas dinámicamente en recepción. También se presenta una demostración numérica del algoritmo SAFT propuesto.

## **3.1 Descripción de los experimentos**

Para evaluar el desempeño del algoritmo SAFT propuesto se realizaron varios experimentos, el primero fue una simulación de un reflector puntual, esta base de datos se denominó M8s. El segundo experimento realizado fue la simulación de un quiste dentro de material biológico, la base de datos obtenida se denominó M8q. Finalmente se realizó un experimento, en colaboración con el CINVESTAV, donde se utilizó un sistema de posicionamiento XYZ para el desplazamiento del transductor, como reflectores se usaron barras de acrílico; la base de datos obtenida se llamó M8.

La tabla 3.1 muestra los valores de los diferentes parámetros que se utilizaron para la realización de las actividades antes mencionadas.

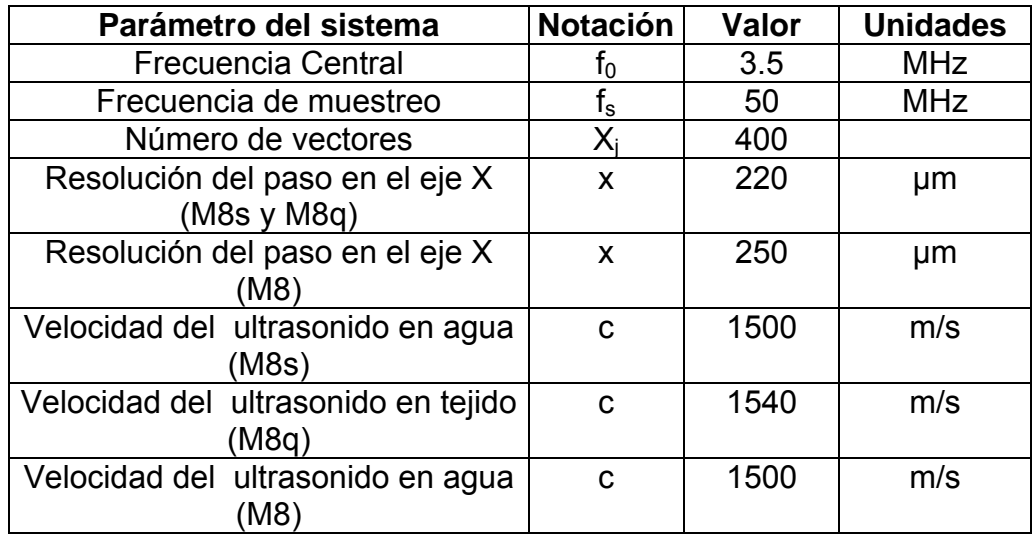

*Tabla 3.1.- Valores utilizados en la realización de las dos simulaciones y el experimento.* 

La figura 3.1 muestra las dimensiones del patrón de calibración de un reflector puntual. La base de datos obtenida (M8s) representa una matriz de (400 x 8804) elementos, el reflector puntual se encuentra situado en las coordenadas [200,4600], tiene un ancho de 1.5mm y una altura de 1.2mm.

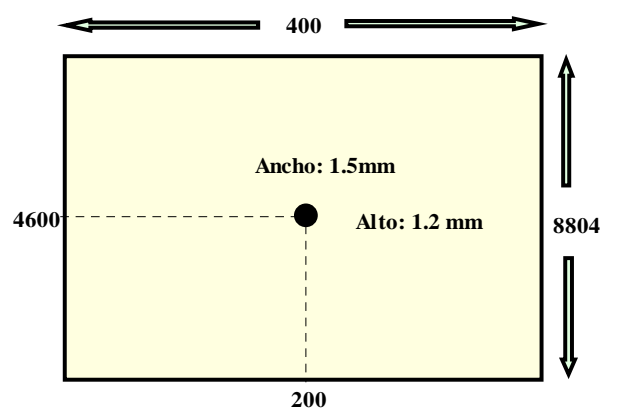

*Figura 3.1.- Se muestra la manera ideal del cómo debería visualizarse el punto simulado, se debe recalcar que las dimensiones de la matriz están en vectores o puntos.* 

La figura 3.2 muestra la imagen de un quiste de 8mm. de diámetro inmerso en tejido. La base de datos obtenida (M8q) representa una matriz con las mismas características descritas para M8s. Las coordenadas del centro del quiste también coinciden con la del punto reflector.

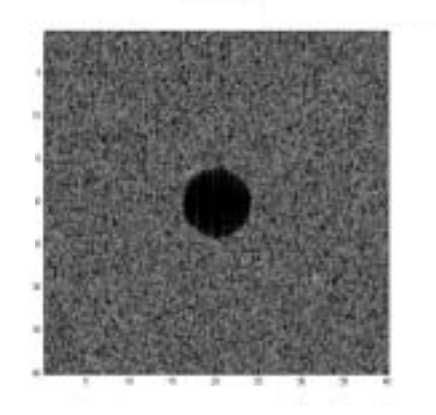

*Figura 3.2.- Patrón de calibración que simula un quiste de 8mm de diámetro rodeado de tejido biológico.* 

La base de datos M8 se obtuvo utilizando un patrón de calibración compuesto por 10 barras de acrílico de 5mm de diámetro cada una, como se observa en la figura 3.3. Con esta base de datos se pudo comprobar experimentalmente el desempeño del algoritmo SAFT desarrollado y también comprobar la exactitud del modelo utilizado por el programa Field-II.

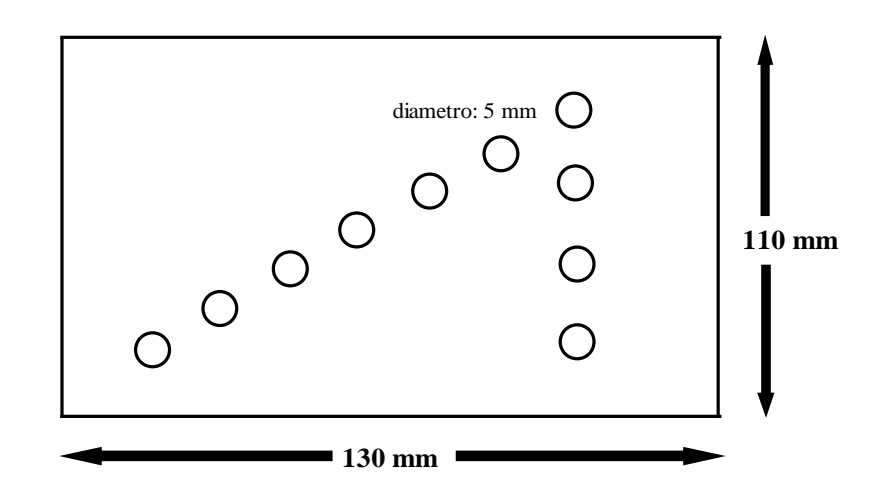

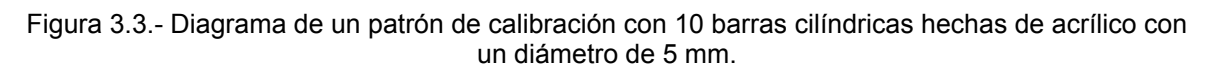

### **3.2 Demostración numérica del algoritmo de SAFT propuesto.**

Basándonos en la figura 2.4 del capítulo anterior, tenemos que:

∆*x* = 0.22mm.

 $\alpha = 30^\circ$ ,

 $Z_i$  = Punto a focalizar.

Entonces, para calcular el retardo, primero debemos calcular "Z" o *punto a focalizar*, esto se hace de la siguiente manera:

$$
Z_i = i_{\text{puntos}} * ds \tag{3.1}
$$

Donde:

$$
ds = \frac{c}{2fs} = \frac{cTs}{2}
$$
\n(3.2)

Por lo tanto, sustituyendo (3.2) en (3.1), tenemos:

$$
Z_i = i_{\text{puntos}} * \left( c * \left( \frac{T_s}{2} \right) \right) \tag{3.3}
$$

En este caso, y como se puede apreciar en la figura 3.4, la variable denominada <sup>*i*</sup>i<sub>nuntos</sub>" es igual a 1000. Sustituyendo en la ecuación 3.3 tenemos:
$$
Z_i = 1000 \left( 1540 \left[ \frac{m}{s} \right] * \left( \frac{20e - 9[s]}{2} \right) \right)
$$

Lo que finalmente nos queda como:

$$
Z_i = 0.0154[m]
$$

Sustituyendo en (2.4)

$$
l = 2 \left( \frac{0.0154 \left[ m \right]^{*} \tan \left( \frac{30}{2} \right)}{0.25 \left[ mm \right]}
$$

Lo que nos da como resultado:

$$
l = 32.1539 \text{ vectors.}
$$

Como "l" es el número de vectores que se tienen en cuenta por aportar información de un foco a sus alrededores, tomamos el valor de **l = 32**, para que al dividir este número por la mitad nos de la misma cantidad de vectores en ambos lados del foco.

De esta forma tenemos:  $1/2 = 32/2 = 16$ . Lo cual significa que a partir del foco situado en este caso<sup>1</sup> en X<sub>290</sub> se tendrán 16 vectores hacia la derecha y 16 vectores hacia la izquierda que aportan información sobre dicho foco, la figura 3.4 ejemplifica lo anteriormente mencionado.

 1 Se escogió el vector 290 puesto que en esta posición no se tienen problemas con las fronteras lo cual facilita la explicación del presente ejemplo, pero en realidad éste análisis se hace desde el vector 1 hasta el vector 400.

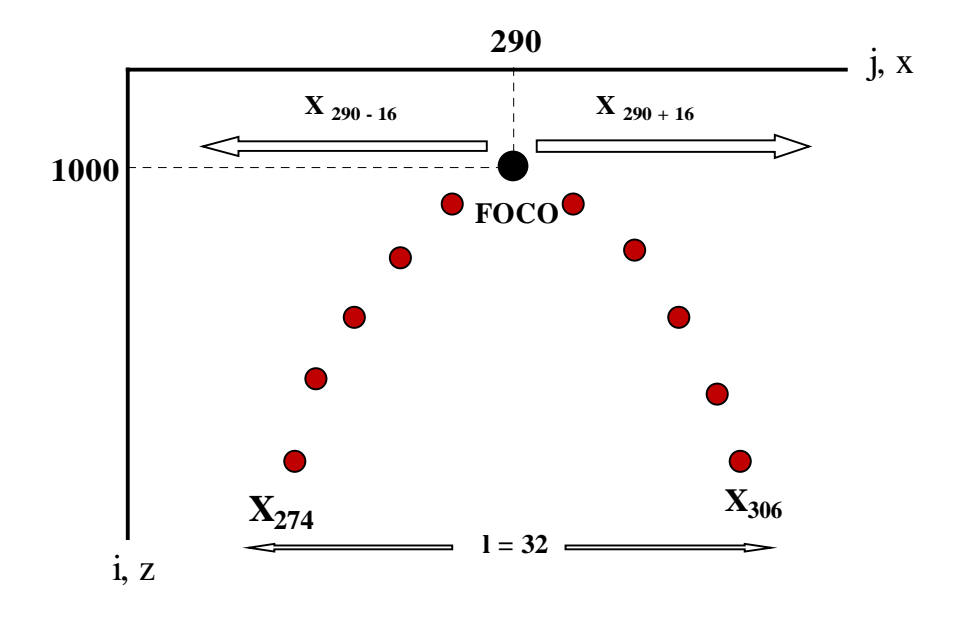

*Figura 3.4.- Se muestra de forma esquemática el cómo se obtiene el número de vectores (l) que se requieren para analizar cada uno de los focos en estudio.* 

Para calcular  $X_i$  (ecuación 3.3) debemos recordar que:

$$
X_{j} = \left[\frac{-l}{2} : \frac{l}{2}\right] * \Delta x \tag{3.4}
$$

sustituyendo I = 32 en la ecuación  $(3.4)$ , tenemos:

$$
X_{j} = \left[\frac{-32}{2} : \frac{32}{2}\right] * 0.25[mm]
$$
  

$$
X_{j} = \left[-16 : 16\right] * 0.25[mm]
$$
  

$$
X_{j} = (16,15,14,...,0,1,2,...16) * 0.25[mm]
$$
 (3.5)

De esta manera, multiplicando cada uno de los vectores que se encuentran dentro del paréntesis de la ecuación 3.5 por 0.025, tenemos:

$$
X_{j16} = 16 * 0.25 [mm] = 4 * 10^{-3} [m]
$$
  

$$
X_{j15} = 15 * 0.25 [mm] = 3.75 * 10^{-3} [m]
$$
  

$$
X_{j14} = 14 * 0.25 [mm] = 3.5 * 10^{-3} [m]
$$

$$
\begin{aligned}\nX_{j0} &= 0 = 0[m]\n\end{aligned}
$$

Siguiendo con el análisis de cada uno de los puntos (desde -16 hasta 16) y graficándolos se llega a una imagen igual a la de la figura 3.1, esto es, una parábola. Note que en el punto "0" el valor se hace cero, esto es debido a que el punto cero es el foco de nuestra parábola, por lo tanto los valores siguientes se verán como un "espejo" de los primeros dieciséis vectores analizados.

Cada uno de los valores anteriores  $(X_i)$ , que son el rango que define"l" se sustituyen en la ecuación (3.3), quedando de la siguiente manera:

$$
\Delta t_{274} = \frac{2}{1540} \Bigg( 0.0154 - \sqrt{(0.0154)^2 + (4*10^{-3})^2} \Bigg)
$$
  
\n
$$
\Delta t_{274} = -6.6363 * 10^{-7} [s]
$$
  
\n
$$
\Delta t_{275} = \frac{2}{1540} \Bigg( 0.0154 - \sqrt{(0.0154)^2 + (3.75*10^{-3})^2} \Bigg)
$$
  
\n
$$
\Delta t_{275} = -5.8442 * 10^{-7} [s]
$$
  
\n
$$
\Delta t_{276} = \frac{2}{1540} \Bigg( 0.0154 - \sqrt{(0.0154)^2 + (3.5*10^{-3})^2} \Bigg)
$$
  
\n
$$
\Delta t_{276} = -5.1003 * 10^{-7} [s]
$$
  
\n
$$
\Delta t_{290} = \frac{2}{1540} \Bigg( 0.0154 - \sqrt{(0.0154)^2 + (0.0)^2} \Bigg)
$$
  
\n
$$
\Delta t_{290} = 0.0[s]
$$

Los datos anteriores son el retardo de cada uno de los vectores circundantes al foco y que, gracias a ese retardo se formará una especie de lente geométricoelectrónico que enfocará el punto que deseamos analizar, tal como se muestra en la figura 1.9 del capítulo primero.

## **CAPITULO IV "RESULTADOS"**

### **Introducción.**

En el presente capítulo se muestran los resultados obtenidos de la aplicación del algoritmo de SAFT a diferentes bases de datos. Primeramente se realiza el análisis de la resolución lateral y axial de la imagen formada a partir de la base de datos correspondiente a señales recibidas por un reflector puntual (base de datos simulada M8s). Posteriormente se analiza la relación contraste a ruido (CNR) de una imagen obtenida de otra base de datos de ecos provenientes de quiste rodeado de tejido biológico simulado (M8q). Finalmente, utilizando los parámetros óptimos resultantes de los análisis mencionados anteriormente, se construye una imagen a partir de una base de datos obtenida experimentalmente (M8).

### **4.1 Análisis de la resolución lateral y axial mediante las señales provenientes de un reflector puntual.**

Esta base de datos, denominada M8s, se obtuvo mediante el programa de simulación Field\_II [1, 2]. Se obtuvieron 400 vectores con 8804 puntos en cada uno. La figura 4.1 muestra la imagen construida con los vectores de radio frecuencia (RF) y sin aplicarle el algoritmo SAFT.

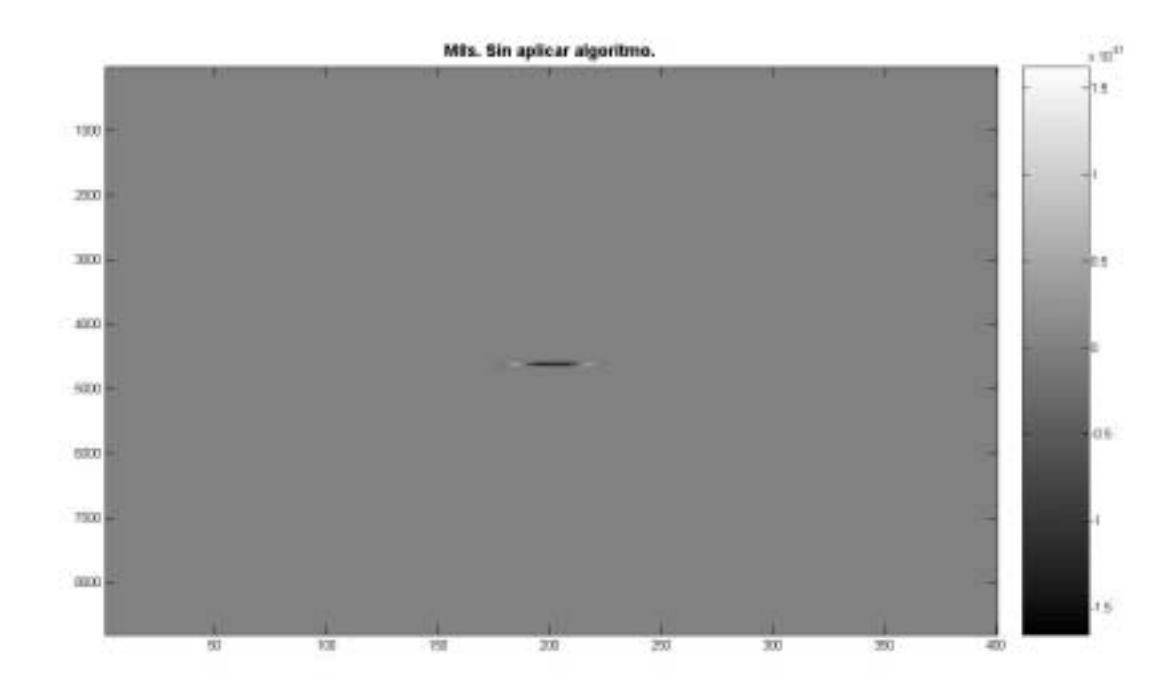

*Figura 4.1.- Imagen obtenida de las seÒales de RF simuladas y que representa a un reflector puntual (matriz de 400 x 8804 puntos).* 

Los parámetros para el diseño del experimento simulado, tanto del reflector puntual como del quiste rodeado de tejido biológico, fueron los siguientes:

- La frecuencia de muestreo de las señales recibidas ( $f_s$ ): 50MHz.
- El número de posiciones del transductor: 400
- Resolución del paso en el eje X:

$$
\frac{\lambda}{2} = \frac{c}{2f_0} = 220 \,\mu m\,,
$$

*c = 1500 m/s.* (velocidad del ultrasonido en el agua).

 $\bullet$  Atenuación dependiente de la frecuencia alrededor de  $f_0$  en el medio donde se propaga el ultrasonido:

$$
0.7\frac{dB}{cm \cdot MHz}
$$

- Detección de la envolvente de las señales RF: transformada de Hilbert.
- Reflector puntual ubicado a 70mm de la superficie del transductor.

Se simuló un elemento de un transductor tipo *arreglo* de la firma Kraütkramer (arreglo lineal de 64 elementos) con las características siguientes:

- Frecuencia central  $(f_0)$ : 3.5MHz.
- Dimensiones de la cerámica piezoeléctrica:

Ancho: 1.5mm, alto: 12mm

• Ángulo de la apertura:

 $\alpha = 30^{\circ}$ 

- Número de ciclos de la excitación del transductor: 2
- Ancho de banda fraccional del pulso emitido: 50%

En la figura 4.2 se muestra la cerámica piezoeléctrica simulada, así como sus dimensiones que corresponden con la cerámica real utilizada en el experimento realizado en los laboratorios del CINVESTAV, IPN en colaboración con el IIMAS.

El campo de radiación en la transmisión de esta cerámica fue obtenido mediante el programa Virtual Lab. [21, 22], implementado en MATLAB y desarrollado en colaboración con el Instituto de Cibernética, Matemática y Física perteneciente al Ministerio de Ciencia, Tecnología y Medio Ambiente de Cuba. En la figura 4.3 se observa la apertura del haz ultrasónico generado en la transmisión y a partir de

éste se obtuvo el ángulo de apertura necesario para realizar los cálculos de la suma coherente del algoritmo de focalización.

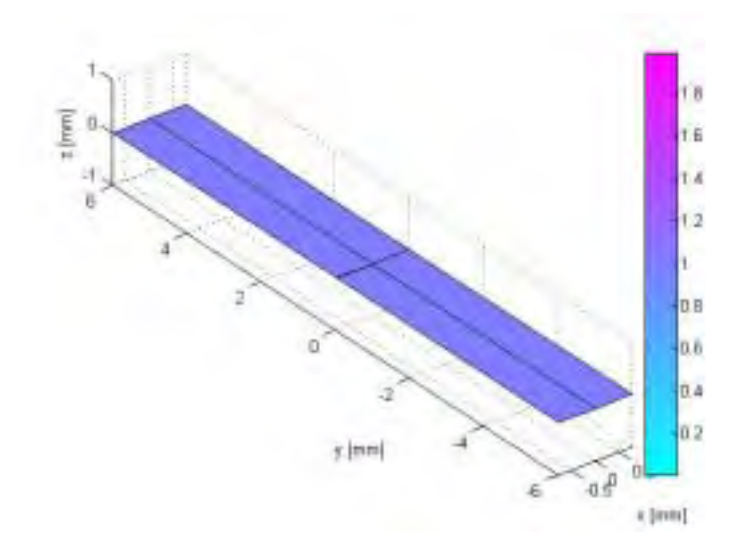

*Figura 4.2.- Diseño de la cerámica piezoeléctrica simulada mediante Field II.* 

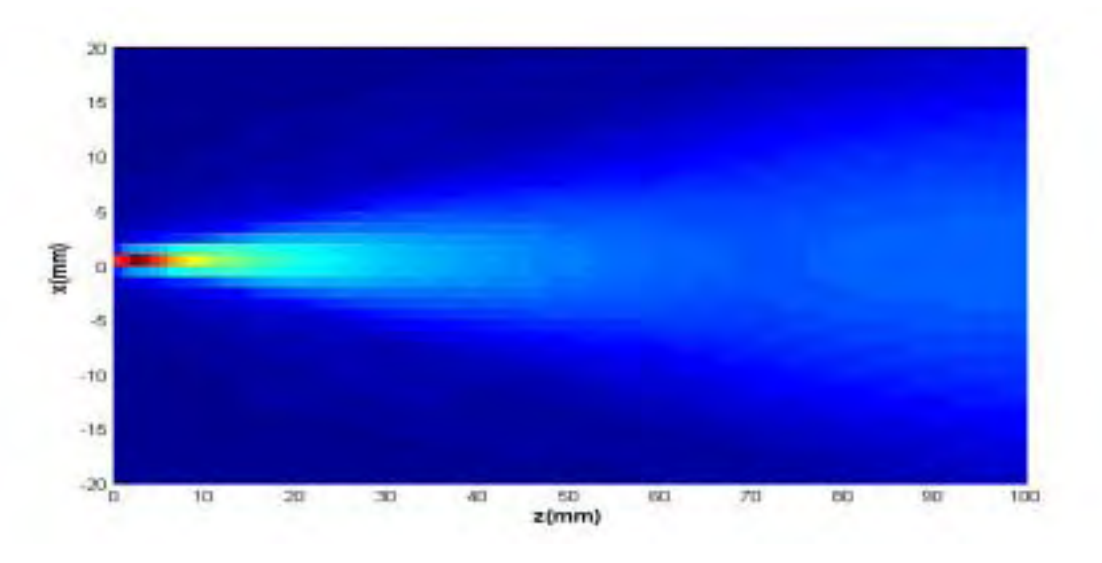

Figura4.3. Campo de radiación, en emisión, del transductor simulado.

En la figura 4.4 se observa el campo pulso-eco del transductor en la zona donde se encuentra el reflector puntual (70mm), observándose la presencia de los lóbulos laterales y el gran área que ocupa el campo debido a las dimensiones de la cerámica piezoeléctrica que trae como consecuencia una gran apertura del haz ultrasónico.

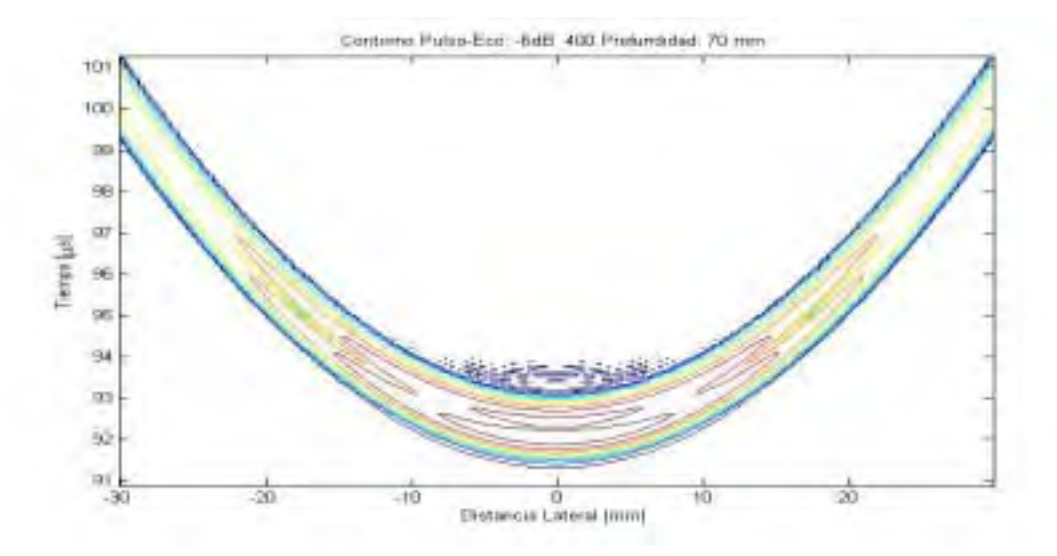

*Figura 4.4. Contorno, a -6dB, del campo Pulso-Eco del transductor, obtenido mediante el programa Field\_II.* 

#### **4.1.1 Análisis de la resolución lateral utilizando diferentes ventanas de apodización.**

La figura 4.5 muestra la imagen obtenida utilizando la detección de envolvente y una compresión logarítmica de 40dB. No se le aplicó a la matriz el algoritmo de enfoque dinámico. En ella se puede apreciar el efecto de la apertura del haz a medida que se propaga en el medio.

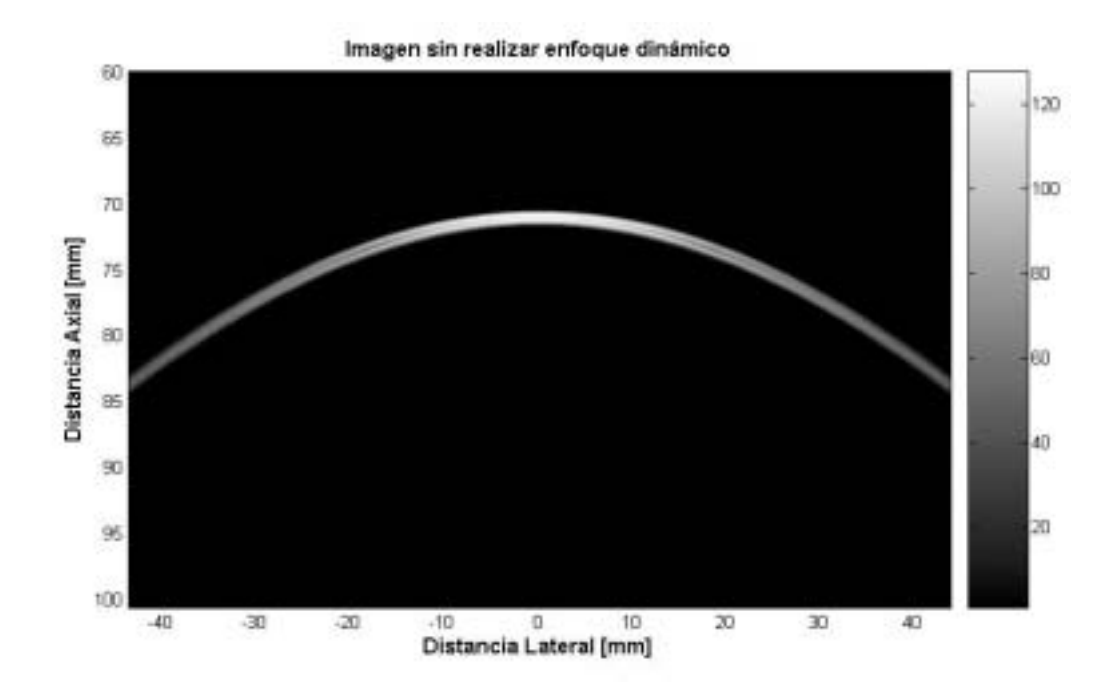

Figura 4.5.- Imagen ultrasónica obtenida sin realizarle el enfoque dinámico en recepción. Se detectó la envolvente y se realizó la compresión logarítmica a 40dB.

La figura 4.6 muestra la resolución lateral de la imagen de la figura 4.5, utilizando la función de dispersión de línea lateral. Como se observa, el lóbulo principal es extremadamente ancho. También se observa que la distancia entre el valor máximo del lóbulo principal y de los lóbulos secundarios es de alrededor de 15dB, lo que provoca la aparición de ruido en la imagen que ocultan la posible presencia de objetos reflectores con ecos de baja intensidad. Se utilizó la función **lsfl.m** descrita en el anexo B.

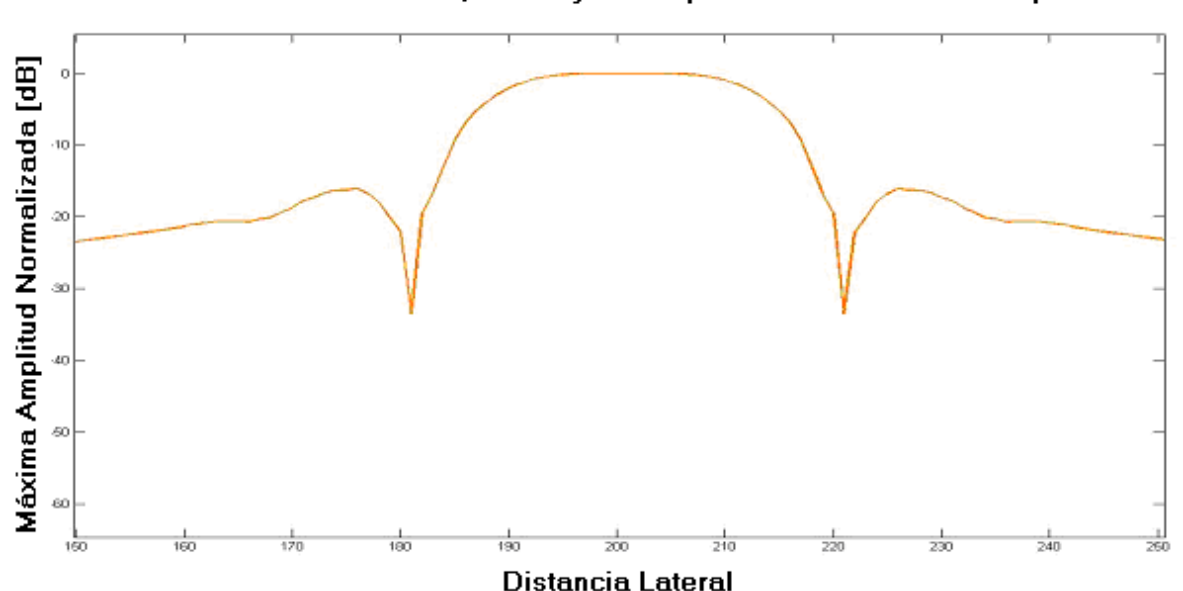

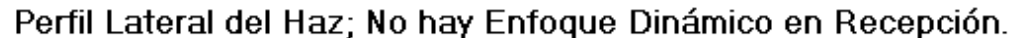

Figura 4.6.- Función de Dispersión de línea lateral sin realizar el enfoque dinámico en recepción

### **4.1.2 Comparación del efecto de ocho tipos de ventanas de apodización en la resolución lateral.**

Como se puede apreciar en la figura 4.7 la aplicación del algoritmo de enfoque da como resultado un estrechamiento del lóbulo principal, lo que trae como consecuencia una mejor detección de objetos próximos en la dirección lateral. Se observa, además, que dependiendo del tipo de ventana de apodización utilizada existe un compromiso en cuanto a obtener un lóbulo principal lo más estrecho posible y lóbulos secundarios lo más alejados posibles en amplitud con respecto al principal.

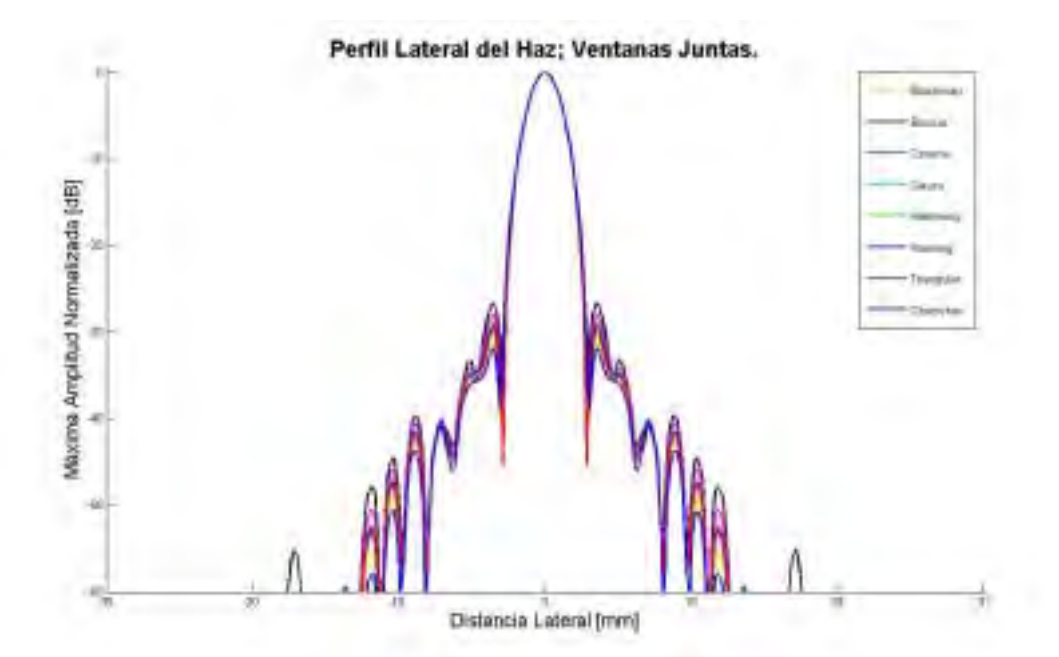

Figura 4.7.- Comparación del desempeño de cada ventana de apodización en la resolución lateral *del algoritmo propuesto.* 

En la figura 4.7 se sobreponen todas las imágenes obtenidas de los diferentes tipos de ventanas de apodización, mostrando de esta manera las diferencias entre los lóbulos secundarios de cada una de ellas.

En la figura 4.8 se muestra un acercamiento de la comparación de los lóbulos laterales mostrando de mejor manera la diferencia entre cada uno de ellos.

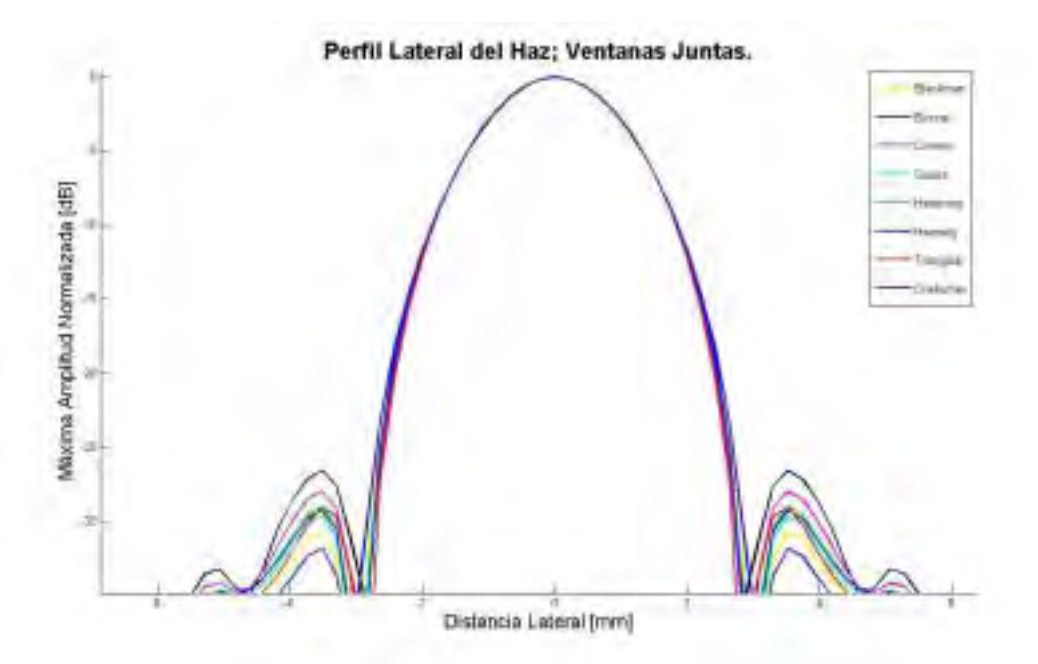

*Figura.4.8.- Imagen ampliada de la Figura 4.7, donde se realiza el análisis de la resolución lateral a -35dB.* 

La figura 4.9 compara el ancho del lóbulo principal de cada una de las ventanas de apodización a –6dB. La figura 4.10 es un acercamiento de la figura 4.9 para poder observar la diferencia entre el ancho del lóbulo principal en función de las diversas ventanas que se utilizaron.

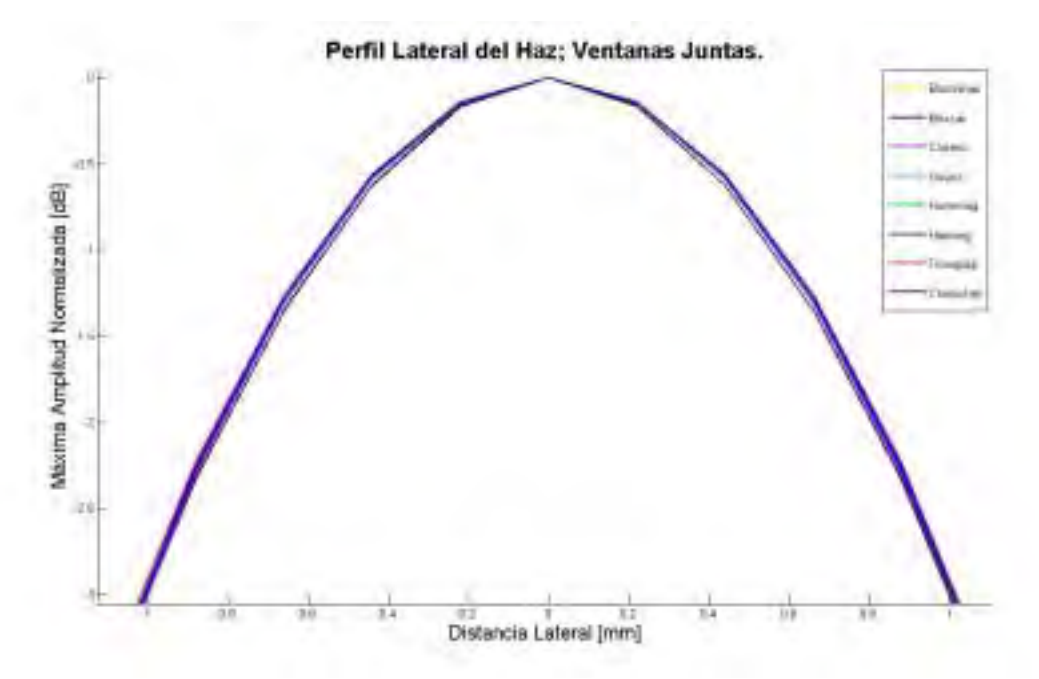

*Figura 4.9.-* Imagen ampliada de la Figura 4.7, donde se realiza el análisis de la resolución lateral *a - 6dB.* 

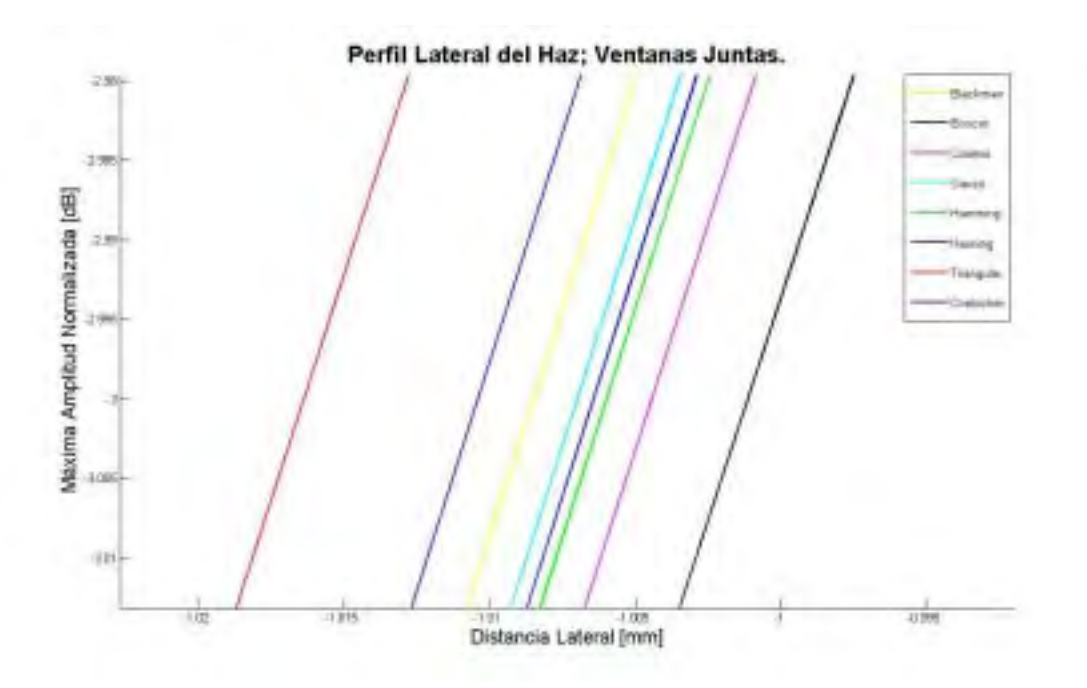

Figura 4.10.- Imagen ampliada de la Figura 4.9, donde se realiza el análisis de la resolución *lateral a -3dB.* 

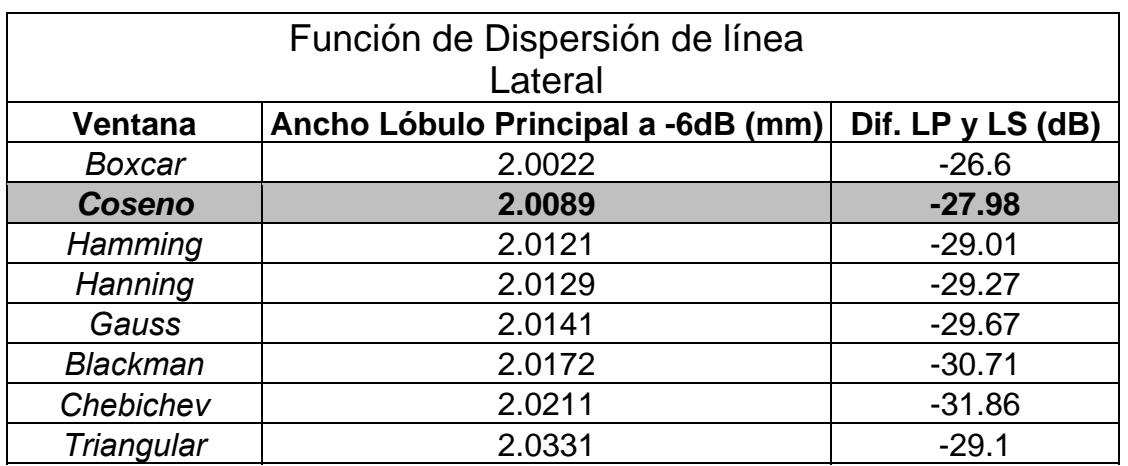

A manera de resumen se muestra la tabla 4.1, en la cual se exponen los resultados obtenidos para cada una de las ventanas utilizadas.

Donde: LP = Lóbulo Principal, LS = Lóbulo Secundario.

Tabla 4.1.- Valores que muestran la apertura del lóbulo principal de los diferentes tipos de ventanas, así como, la diferencia entre el lóbulo principal y secundario en resolución lateral.

Podemos observar de la tabla anterior que aunque el ancho del lóbulo principal se mantiene casi constante para las ventanas de apodización utilizadas la ventana tipo coseno es la seleccionada por tener un compromiso aceptable entre el ancho del lóbulo principal y la distancia entre las amplitudes de los lóbulos secundarios con el principal.

#### **4.1.3 Comparación del efecto de ocho tipos de ventanas de apodización en la resolución axial.**

Debido a que SAFT solamente influye en la resolución lateral, se observa que para las ventanas de apodización escogidas no existe ninguna diferencia en la resolución axial. De esta manera en la figura 4.11 y la figura 4.12 se observan los diferentes resultados obtenidos a la hora de aplicar el algoritmo y como se puede apreciar la variación de la función de dispersión de línea axial es mínima. La función utilizada fue **lsfa.m** descrita en el anexo B.

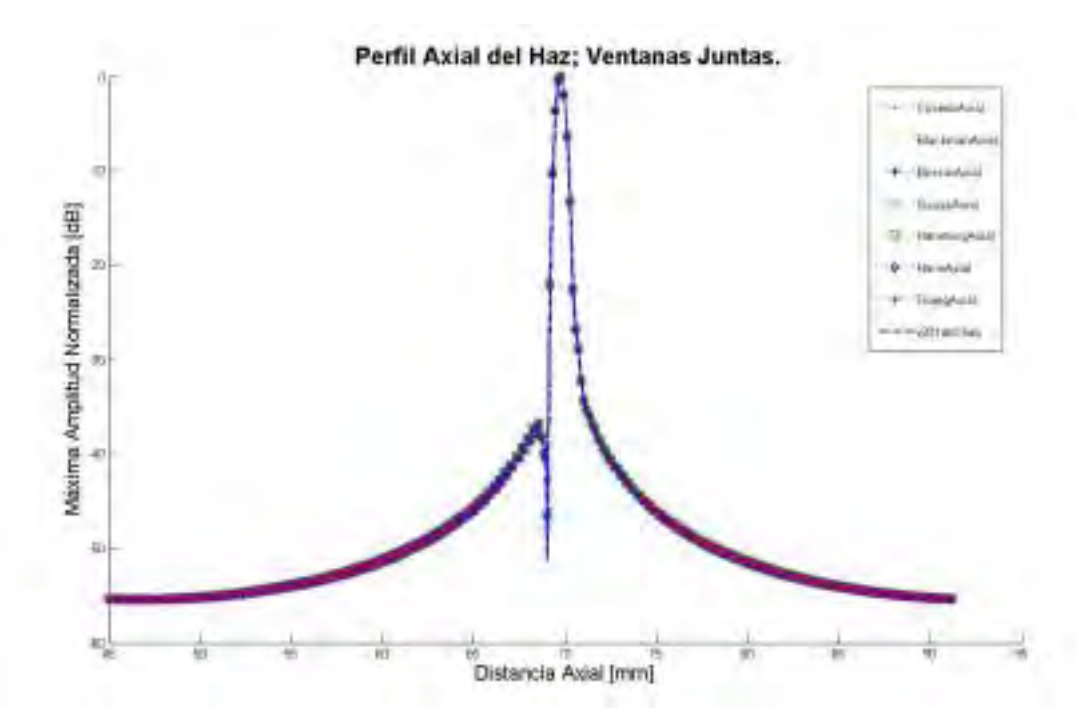

Figura 4.11.- Función de Dispersión de línea Axial donde se sobreponen los ocho tipos de apodización.

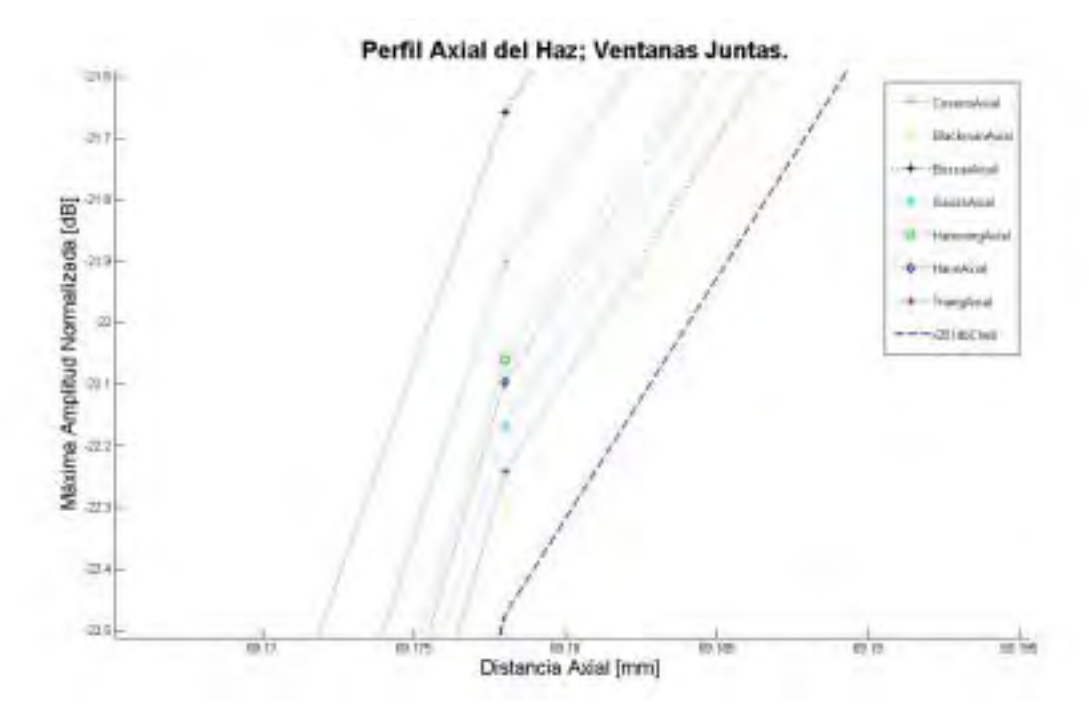

Figura 4.12.- Imagen ampliada de la Figura 4.11, donde se realiza el análisis de la resolución axial *a -21dB.* 

La figura 4.12 es un acercamiento de la figura 4.11 observándose claramente que la diferencia entre las funciones de dispersión de línea axial es aproximadamente de 10µm, lo cual es prácticamente nulo.

En las figuras 4.13, 4.14 y 4.15, a modo de resumen, se muestran tres ventanas de apodización seleccionadas de manera aleatoria: Gauss, coseno y rectangular (boxcar) respectivamente. En las tres figuras se muestra de manera conjunta las características resultantes después de haber obtenido las funciones de dispersión de línea lateral y axial.

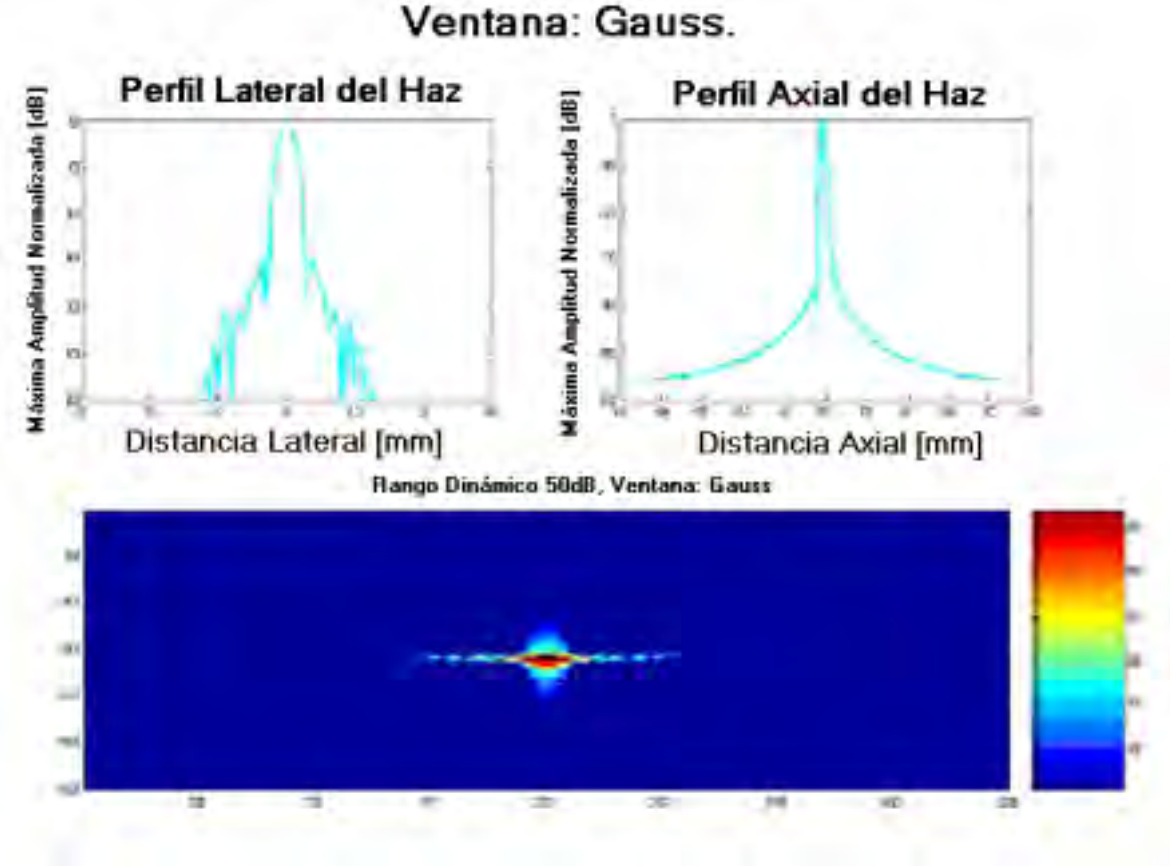

*Figura 4.13.- Ventana Gauss: a) LSF lateral, b) LSF axial, c) imagen final.* 

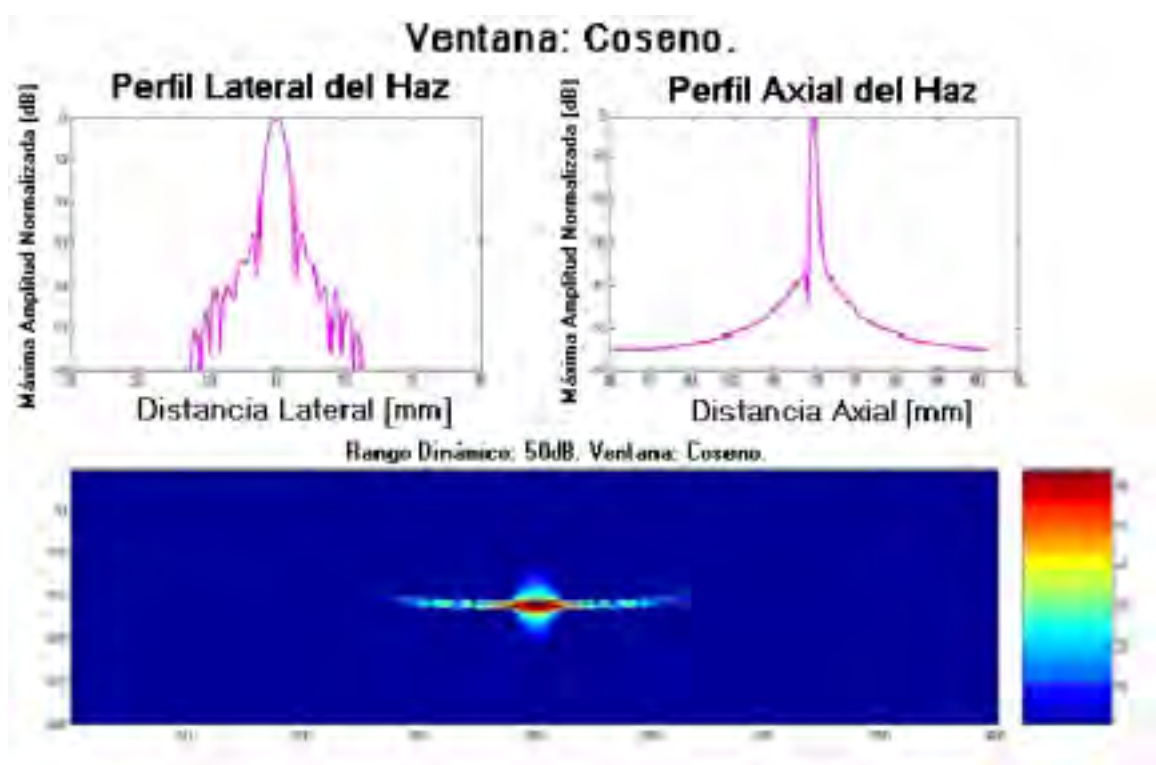

*Figura 4.14.- Ventana Coseno: a) LSF lateral, b) LSF axial, c) imagen final.* 

Ventana: Boxcar.

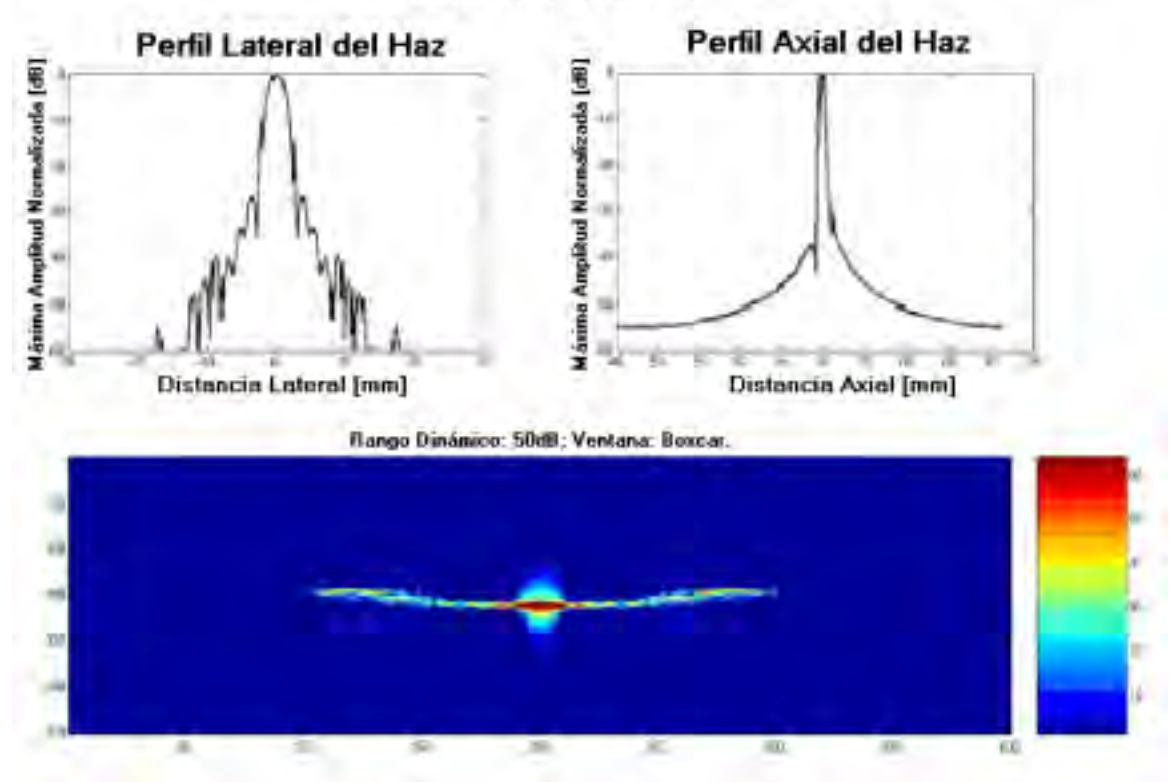

*Figura 4.15.- Ventana Boxcar: a) LSF lateral, b) LSF axial, c) imagen final.* 

La tabla 4.2 muestra un resumen de los valores del ancho de lóbulo principal y la diferencia entre el lóbulo principal y el secundario en función de los diferentes tipos de ventanas aplicados, solo que en esta ocasión para el vector axial.

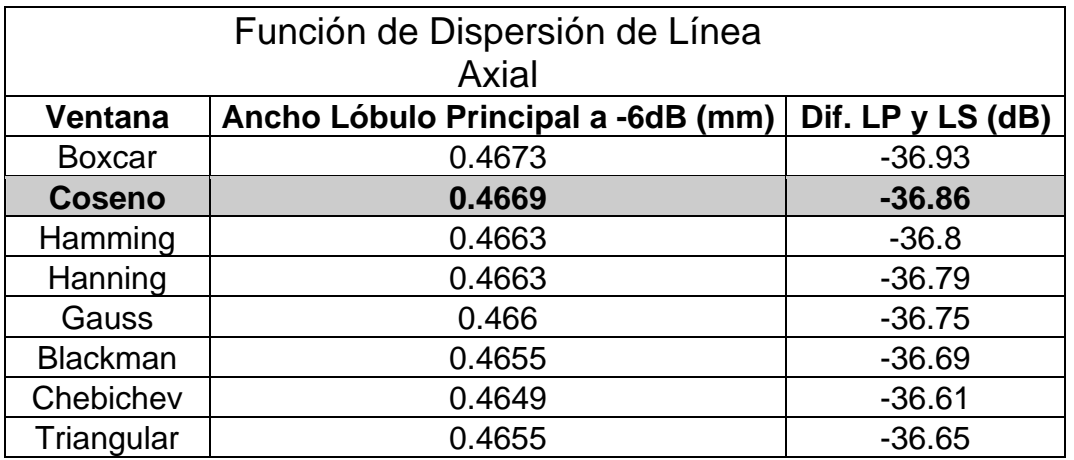

Donde: LP = Lóbulo Principal, LS = Lóbulo Secundario.

Tabla 4.2.- Valores que muestran la apertura del lóbulo principal de los diferentes tipos de ventanas, así como, la diferencia entre el lóbulo principal y secundario en resolución axial.

## **4.2 Análisis de la relación contraste a ruido de la imagen obtenida de las señales provenientes de un quiste biológico.**

### **4.2.1 Datos generales**

Las señales se obtuvieron mediante la utilización del programa Field\_II y las características del experimento realizado son iguales a las descritas en 4.1. Se simuló un quiste con un alto índice de dispersión, de diámetro 8mm y rodeado por una caja de tejido biológico de dimensiones:

- Ancho: 40mm (eje X)
- Alto: 40mm (eje Z)

El *patrón de calibración* está situado a una profundidad de 50 mm. de la superficie del transductor. El número de puntos utilizado para simular los reflectores del tejido fue de 100,000. Estos puntos se distribuyeron de forma uniforme y aleatoria. La asignación de las amplitudes de cada reflector se hizo también de forma aleatoria con una distribución normal.

Las coordenadas del centro del quiste (teniendo en cuenta la distancia al transductor):

- $X_c = 0$  mm;
- $Z_c = 70$  mm;
- $R = 4$  mm; radio del quiste

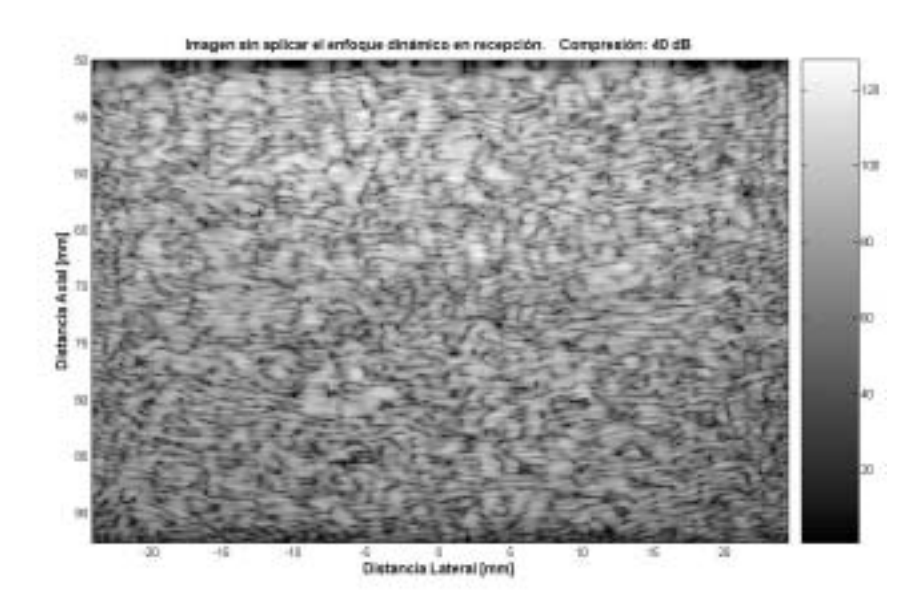

*Figura 4.16.- Imagen de quiste sin procesar simulada con el programa Field \_II.* 

La figura 4.16 muestra la imagen obtenida del quiste a partir de las señales en RF. A estas señales no se le aplicó el algoritmo de SAFT, ni la detección de envolvente, ni la compresión logarítmica.

### **4.2.2.- Cálculo de la relación contraste a ruido (***CNR***):**

La relación Contraste Ruido o CNR por sus siglas en Inglés, se define como la diferencia entre el valor promedio del coeficiente óptico dentro de la región de interés y el valor promedio del coeficiente dentro de la región del fondo respectivamente, dividida por el promedio de la variación del coeficiente en la región del fondo [5,20].

La utilización de señales obtenidas de un quiste da una medida cualitativa del ancho del lóbulo principal y de los niveles de los lóbulos secundarios [23], por lo que para cuantificar la calidad de éstas imágenes, se calcula la relación contraste a ruido (CNR). La ecuación 4.1 fue utilizada para obtener estos valores.

$$
CNR = \frac{\left|\mu_{Q} - \mu_{T}\right|}{\sigma_{T}}
$$
\n(4.1)

donde:

*µQ*: es el promedio de la intensidad dentro del quiste.

 $\mu$ <sup>-</sup> es el promedio de la intensidad fuera del quiste.

*σT*: es la desviación estándar de la intensidad en el tejido.

En decibeles:

$$
CNR_{dB} = 20 \cdot \log_{10} \left( \frac{\left| \mu_{Q} - \mu_{T} \right|}{\sigma_{T}} \right)
$$
 (4.2)

Para determinar los puntos de intensidad fuera y dentro del quiste debemos realizar lo siguiente:

$$
dentro\_quiste = (((x - x_c)^2 + (z - z_c)^2) < R^2)
$$
\n(4.3)

*fluera\_quiste* = 
$$
((x - x_c)^2 + (z - z_c)^2) \ge R^2
$$
 (4.4)

A continuación se muestran las diferentes imágenes del quiste obtenidas después de haber empleado el algoritmo de SAFT con diferentes ventanas y con iguales compresiones logarítmicas.

En la figura 4.17, 4.18 y 4.19 se muestran las imágenes del quiste con ventana boxcar, coseno y hamming, y compresión de 40dB.

#### Apodización: BOXCAR; Compresión: 40dB.

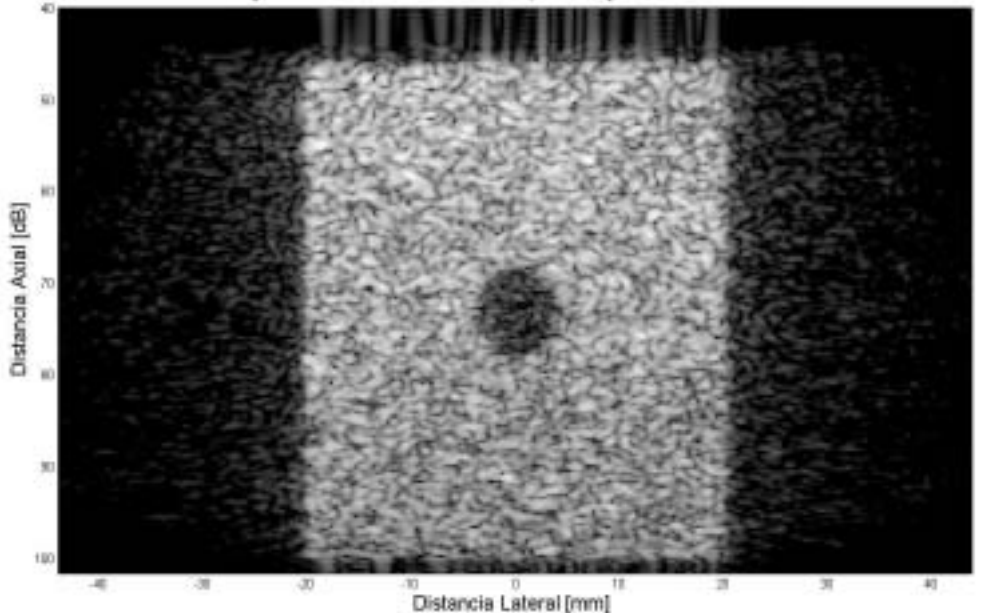

*Figura 4.17.- Imagen del quiste procesada con el algoritmo de SAFT y apodizada por medio de*  **Boxcar a una compresión de 40dB** 

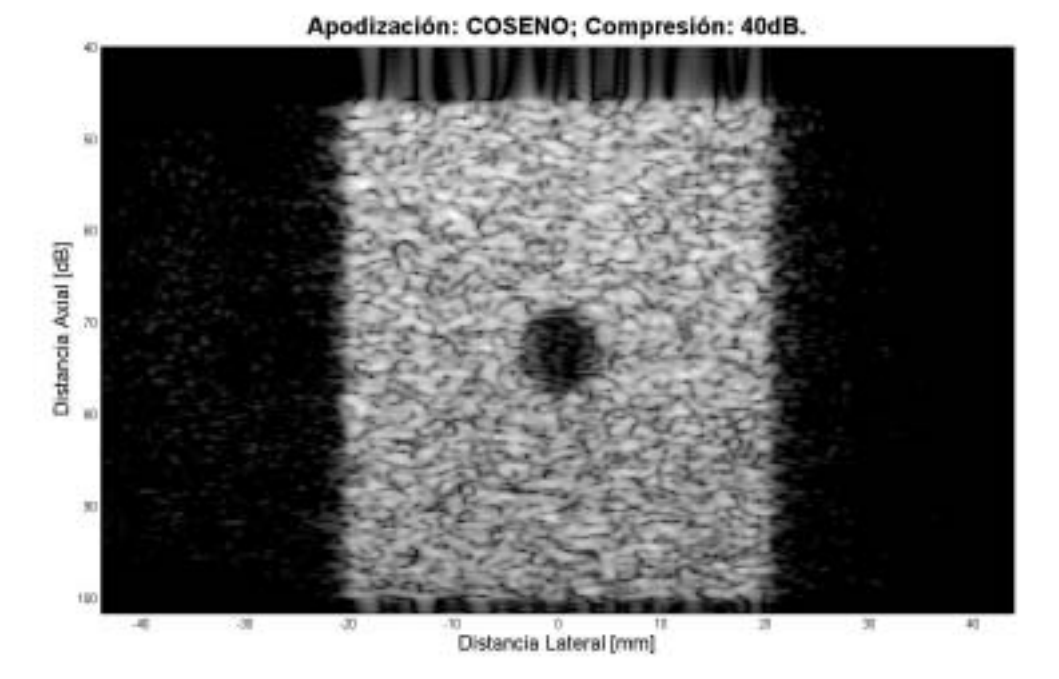

*Figura 4.18.- Imagen del quiste procesada con el algoritmo de SAFT y apodizada por medio de*  Coseno a una compresión de 40dB.

Como se observa en dichas figuras la calidad de las imágenes son muy semejantes por lo que se hace necesario obtener de forma cuantitativa cuáles de las ventanas de apodización utilizadas mejoran la calidad.

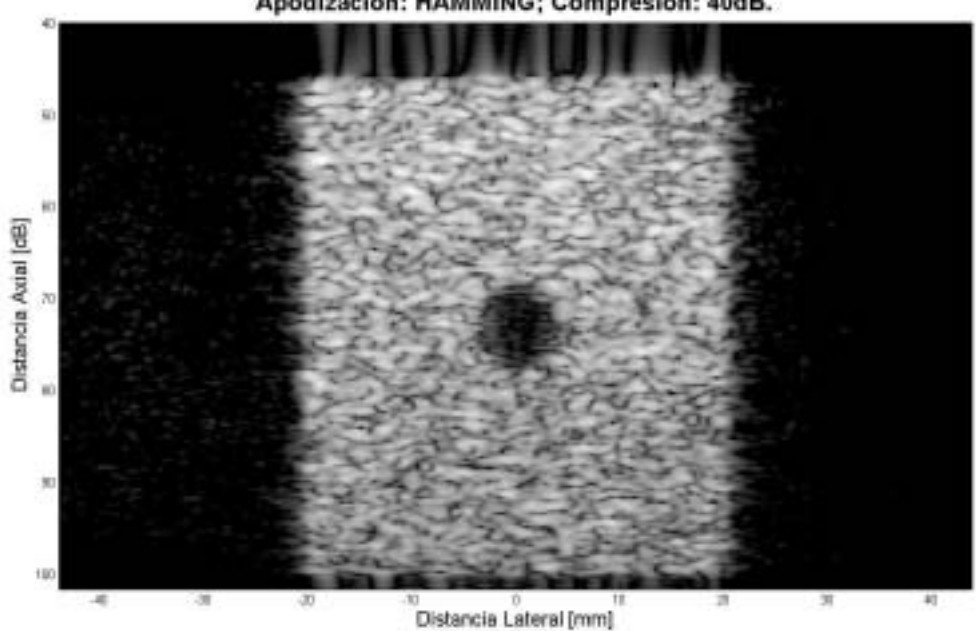

Apodización: HAMMING; Compresión: 40dB.

*Figura 4.19.- Imagen del quiste procesada con el algoritmo de SAFT y apodizada por medio de Hamming a una compresión de 40dB.* 

A continuación se muestra, en la tabla 4.3, los resultados obtenidos al analizar la relación contraste–ruido para las diferentes ventanas, aplicando las ecuaciones: 4.2, 4.3 y 4.4. Como se aprecia la ventana coseno es la que mejor desempeño tiene y esto permitirá la posible detección de objetos con menores diámetros al utilizado en el experimento realizado.

| Apodización     | <b>CNR</b> | CNR (dB) |
|-----------------|------------|----------|
|                 |            |          |
| <b>Blackman</b> | 2.2138     | 3.4514   |
| <b>Boxcar</b>   | 2.1693     | 3.3632   |
| <b>Coseno</b>   | 2.7038     | 4.3197   |
| Chebichev       | 2.0496     | 3.1167   |
| Hamming         | 2.6222     | 4.1866   |
| Hanning         | 2.5193     | 4.0129   |
| Triangular      | 2.5329     | 4.0363   |

Tabla 4.3.- Relación contraste-ruido, tanto lineal como en decibeles, para cada una de las *diferentes apodizaciones.* 

## **4.3 Análisis del desempeño del algoritmo en la base de datos experimental M8.**

La siguiente es la imagen original de la base de datos experimental M8. Se puede apreciar el efecto de la apertura del transductor utilizado, lo que provoca que no se pueda apreciar la forma de los objetos reflectores (barras de acrílicos de 5mm).

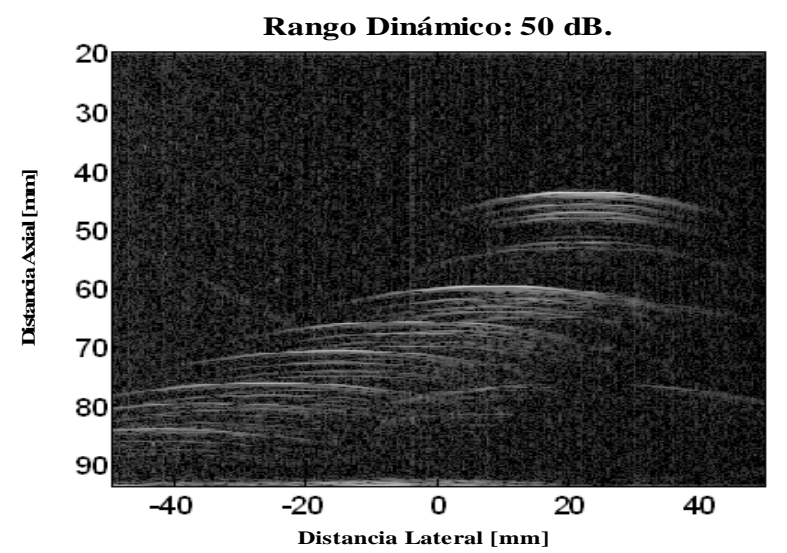

*Figura 4.20.- Imagen de la base de datos M8 sin aplicar el algoritmo de SAFT* 

En la figura 4.21, se puede apreciar la diferencia que existe con la imagen de la figura 4.20. La imagen de la figura 4.21 ha sido procesada con el algoritmo descrito en el capítulo anterior y con ventana rectangular a 30dB de rango dinámico.

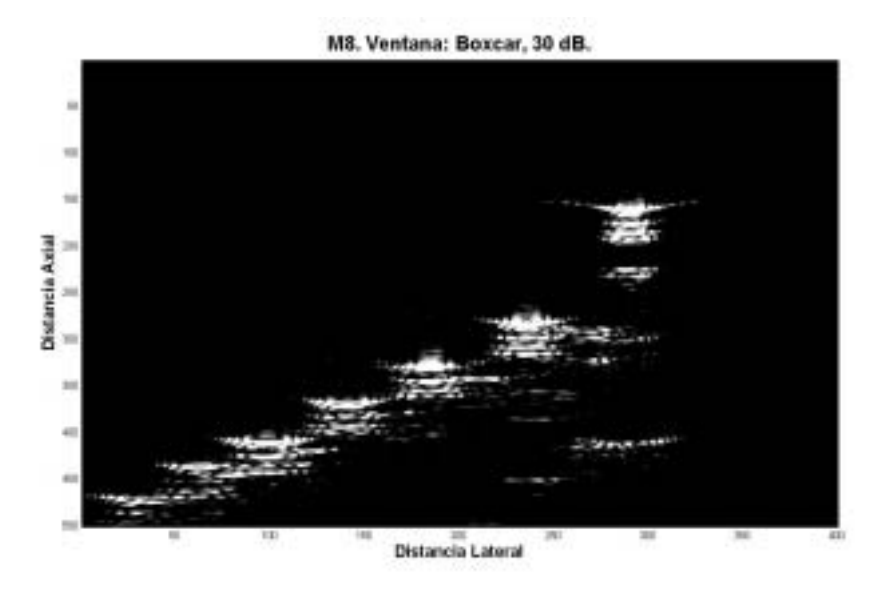

*Figura 4.21.- Imagen en RF procesada con la ventana "Boxcar" a 30dB.* 

De los resultados obtenidos en los apartados anteriores se demostró que la ventana de apodización tipo coseno es con la que se obtienen mejores resultados, por lo que la base de datos M8 se procesó con esta ventana. En la figura 4.22 a) se muestra la imagen resultante con un rango dinámico de 30dB.

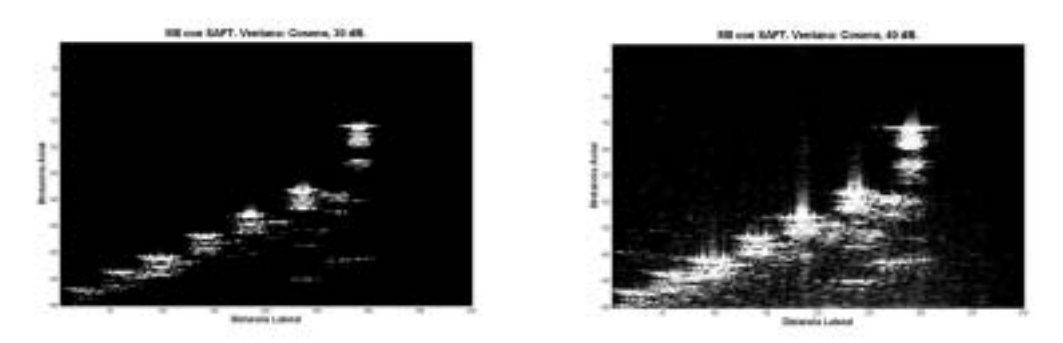

Figura 4.22.- Comparación entre la ventana coseno con diferentes rangos dinámicos a) rango dinámico 30dB y b) rango dinámico 40 dB.

Se demostró anteriormente que la máxima separación entre el lóbulo principal y los secundarios (análisis de la resolución lateral), para la ventana coseno, fue de 27.8dB por lo que rangos dinámicos mayores al obtenido producen en la imagen final la presencia de ruido, como se observa en la figura 4.22 b).

# **"CONCLUSIONES"**

El presente trabajo tuvo como finalidad la de formar imágenes ultrasónicas dinámicamente enfocadas en recepción utilizando SAFT. Esta técnica destaca en el hecho de que cada punto de la imagen se obtiene mediante la suma coherente de las señales recibidas desde diversas posiciones (un transductor móvil), consiguiendo, por tanto, una reducción importante de la anchura efectiva del haz en recepción.

Para implementar SAFT se propuso un algoritmo cuyo desempeño fue analizado a partir del estudio de la resolución lateral, axial y la relación contraste a ruido de las imágenes obtenidas de diferentes bases de datos, tanto simuladas como experimentales. El procesamiento digital implementado está formado por varias etapas, tales como focalización dinámica, apodización, formación de la matriz imagen, detección de la envolvente y compresión logarítmica.

Se demostró que la focalización dinámica permite mejorar la resolución lateral de la imagen resultante, también que no influye en la resolución axial debido a que ésta solo depende del ancho de banda del transductor ultrasónico empleado.

La apodización, utilizando la ventana tipo coseno, fue la que mejor relación tuvo entre el ancho del lóbulo principal y la altura de los lóbulos secundarios, así como también en proporcionar la mejor relación contraste a ruido. A pesar que la apodización no presenta una mejora contundente en las imágenes sí permite una mejor detección de objetos pequeños con poco contraste.

La detección de la envolvente de la matriz RF permite mejorar la imagen presentada en pantalla y la compresión logarítmica permite modificar el rango dinámico el cual va a estar limitado por la altura de los lóbulos secundarios presentes. El nivel de los lóbulos secundarios obtenidos fue de -27.8 dB, por lo que un aumento del rango dinámico aumentaría la presencia de ruido debido a estos lóbulos.

Se demostró, finalmente, el buen desempeño del algoritmo propuesto utilizando datos experimentales.

Como posibles mejoras está la de transmitir con un mayor número de elementos piezoeléctricos incorporando un enfoque en la transmisión. También, con vista a mejorar la detección de objetos a mayores profundidades se propone utilizar una excitación codificada (compresión de pulsos), ésta técnica permite también mejorar la relación señal a ruido y luego recuperar la resolución axial original.

El algoritmo desarrollado en el presente trabajo permite ser utilizado en aplicaciones industriales como la de ensayos no destructivos por ultrasonidos, ya que:

- (a) Se puede aplicar a cualquier tipo de material en estado: sólido, líquido o gaseoso, con la única condición de que existan moléculas capaces de transmitir la perturbación mecánica, al contrario de otras técnicas que solo sirven para inspeccionar ciertos materiales metálicos, férricos, etc.
- (b) Permiten detectar defectos en el interior de los materiales dando como resultado el tamaño y posición del defecto, al contrario de ciertas técnicas que solo son capaces de detectar grietas superficiales.
- (c) Perturban los materiales con ondas elásticas que se propagan en forma de ondas de presión al contrario de otras técnicas que utilizan radiaciones peligrosas para la salud.

# "APÉNDICES"

## **Apéndice A Historia del ultrasonido**

El ultrasonido es un fenómeno físico natural que puede ser manipulado por el hombre. Su aplicación es el resultado de una serie de acontecimientos dados a lo largo de la historia, unidos a la perspicacia médica, curiosidad y habilidades de pioneros y a sus continuadores en el campo de la investigación.

El ultrasonido abarca el espectro de frecuencias sonoras que superan los 20000 ciclos, el cual es el límite máximo de frecuencia percibida por el oído humano.

En la naturaleza encontramos animales que utilizan el ultrasonido como medio de orientación, comunicación, localización de alimentos, defensa, etc. Ejemplos de animales que utilizan el ultrasonido son: murciélagos, ballenas y delfines.

Los delfines lo utilizan para orientarse en aguas turbias y cazar con seguridad.

Los murciélagos lo utilizan para orientarse y cazar en la oscuridad, emitiendo vibraciones ultrasónicas cortas las que se reflejan en el lugar en que se encuentre ó en su presa.

A continuación se presenta una breve reseña histórica de los principales acontecimientos que han marcado el progreso del estudio y aplicación del ultrasonido.

A partir del siglo XVIII se hace notar el ultrasonido como un fenómeno de la naturaleza cuando el biólogo italiano, Lazzaro Spallanzani descubre en el año 1700 la existencia de estas ondas, observando cómo los murciélagos atrapaban sus presas.

En 1881, Jacques y Pierre Curie publicaron los resultados obtenidos al experimentar la aplicación de un campo eléctrico alternante sobre cristales de cuarzo y turmalina, los cuales produjeron ondas sonoras de muy altas frecuencias.

En 1883 apareció el llamado silbato de Galton, usado para controlar perros por medio de sonido inaudible a los humanos.

En abril de 1912 poco después del hundimiento del Titanic, L. F. Richardson, sugirió la utilización de ecos ultrasónicos para detectar objetos sumergidos.

Entre 1914 y 1918, durante la Primera Guerra Mundial, se trabajó intensamente en ésta idea, intentando detectar submarinos enemigos.

En 1917, Paul Langevin y Chilowsky produjeron el primer generador piezoeléctrico de ultrasonido, cuyo cristal servía también como receptor, y generaba cambios eléctricos al recibir vibraciones mecánicas. El aparato fue utilizado para estudiar el fondo marino, como una sonda ultrasónica para medir profundidad. Aparición del SONAR ( sound navigation y ranging ) en la detección de submarinos enemigos.

En 1929, Sergei Sokolov, científico ruso, propuso el uso del ultrasonido para detectar grietas en metal, y también para microscopía.

Entre 1939 y 1945, durante la Segunda Guerra Mundial, los ingenieros alemanes y soviéticos se dedicaron a desarrollar equipos de inspección ultrasónica para aplicaciones militares. El sistema inicial desarrollado por Langevin, se convirtió en el equipo de norma para detectar submarinos, conocido como ASDIC (Allied Detection Investigation Committes). Además se colocaron sondas ultrasónicas en los torpedos, las cuales los guiaban hacia sus blancos. En ese entonces la técnica seguía empleando un emisor y un receptor (técnica de transparencia) en la realización de los ensayos. Mas adelante, el sistema se convertiría en el SONAR (Sound Navigation and Ranging), cuya técnica muy mejorada es norma en la navegación.

En 1940 el Dr. Floyd Firestone logró desarrollar el primer equipo que empleaba un mismo palpador (o transductor) como emisor y receptor, llamado refrectoscopio, basando su técnica de inspección en la propiedad característica del sonido para reflejarse al alcanzar una interfaz acústica. Es así como nace la inspección de pulso-eco; esta nueva opción permitió al ultrasonido competir en muchas ocasiones superando las limitaciones técnicas de la radiografía, ya que se podían inspeccionar piezas de gran espesor o de configuraciones que sólo permitían el acceso por un lado.

En 1942, Karl Dussik, psiquiatra trabajando en Austria, intentó detectar tumores cerebrales registrando el paso del haz sónico a través del cráneo. Trató de identificar los ventrículos midiendo la atenuación del ultrasonido a través del cráneo, lo que denominó "Hiperfonografía del cerebro".

Poco tiempo después de terminar la segunda Guerra Mundial, investigadores japoneses empezaron a explorar la capacidad del ultrasonido en el área médica. Los primeros instrumentos ultrasónicos usaban una interfaz de tipo A-mode mostrando las crestas del eco en una pantalla de osciloscopio. Esto fue seguido por una presentación tipo B-mode en dos dimensiones e imágenes en escala de grises.

El trabajo de los japoneses en ultrasonido fue relativamente desconocido en los Estados Unidos y en el Reino Unido hasta la década de los años 50. Entonces los investigadores presentaron sus descubrimientos a la Comunidad Médica Internacional en el uso de ultrasonido para detectar cálculos biliares, quistes y tumores. De igual forma, Japón fue el primer país en aplicar la técnica del Doppler ultrasónico, que es una aplicación del ultrasonido que consiste en detectar el movimiento interno de objetos a partir del efecto Doppler, tal como el flujo sanguíneo en investigaciones cardiovasculares.

En 1947, Dr. Douglas Howry, detectó estructuras de tejidos suaves al examinar los reflejos producidos por el ultrasonido en diferentes interfases.

Desde 1948 los investigadores alemanes Josef y Herbert Krautkramer se han dedicado a mejorar y desarrollar el equipo de inspección ultrasónica.

En 1951 hizo su aparición el Ultrasonido Compuesto, en el cual un transductor móvil producía varios disparos de haces ultrasónicos desde diferentes posiciones, y hacia un área fija. Los ecos emitidos se registraban e integraban en una sola imagen. Se usaron técnicas de inmersión en agua con toda clase de recipientes: una tina de lavandería, un abrevadero para ganado y una torreta de ametralladora de un avión B-29.

En 1954, Ian Donald hizo investigaciones con un detector de grietas, en aplicaciones ginecológicas.

En 1956, Wild y Reid publicaron 77 casos de anormalidades de seno palpables y estudiadas además por ultrasonido, y obtuvieron un 90% de certeza en la diferenciación entre lesiones quísticas y sólidas.

En 1957, Tom Brown, ingeniero, y el Dr. Donald, construyeron un scanner de contacto bidimensional, evitando así la técnica de inmersión. Tomaron fotos con película Polaroid y publicaron el estudio en 1958.

EN 1957, el Dr. Donald inició los estudios obstétricos a partir de los ecos provenientes del cráneo fetal. En ese entonces se desarrollaron los cursores electrónicos (cálipers).

En 1959, Satomura reportó el uso, por primera vez, del Doppler ultrasónico en la evaluación del flujo de las arterias periféricas.

En 1960, Donald desarrolló el primer scanner automático, que resultó no ser práctico por lo costoso.

En 1960, Howry introdujo el uso del Transductor Sectorial Mecánico (hand held scanner).

En 1962, Homes produjo un scanner que oscilaba 5 veces por segundo sobre la piel del paciente, permitiendo una imagen rudimentaria en tiempo real.

En 1963, un grupo de urólogos japoneses reportó exámenes ultrasónicos de la próstata, en modo A (amplitud).

En 1964 apareció la técnica Doppler para estudiar las carótidas, con gran aplicación en Neurología.

En 1965 La firma austriaca Kretztechnik en asociación con el oftalmólogo Dr. Werner Buschmann, fabricó un transductor de 10 elementos dispuestos en fase, para examinar el ojo, sus arterias, etc.

En 1966, Kichuchi introdujo la "Ultrasonocardiotomografía sincronizada", usada para obtener estudios en 9 diferentes fases del ciclo cardiaco, usando un transductor rotatorio y una almohada de agua.

En 1967, se inicia el desarrollo de transductores de MODO-A para detectar el corazón embrionario, factible en ese entonces a los 32 días de la fertilización.

En 1968, Sommer reportó el desarrollo de un scanner electrónico con 21 cristales de 1.2 MHz, que producía 30 imágenes por segundo y que fue realmente el primer aparato en reproducir imágenes de tiempo real, con resolución aceptable.

En 1969 se desarrollaron los primeros transductores transvaginales bidimensionales, que rotaban 360 grados y fueron usados por Kratochwil para evaluar la desproporción cefalopélvica. También se inició el uso de las sondas transrectales.

En 1970 Kratochwill comenzó la utilización del ultrasonido transrectal para valorar la próstata.

En 1971 la introducción de la escala de grises marcó el comienzo de la creciente aceptación mundial del ultrasonido en diagnóstico clínico.

1977 Kratochwil combino el ultrasonido y laparoscopia, introduciendo un transductor de 4MHz a través del laparoscopio, con el objeto de medir los folículos mediante el MODO-A. La técnica se extendió hasta examinar vesícula, hígado y páncreas.

En 1982 Aloka anunció el desarrollo del Doppler a color en imagen bidimensional.

En 1983, Aloka introdujo al mercado el primer Equipo de Doppler a color que permitió visualizar en tiempo real y a color el flujo sanguíneo.

Los equipos de ultrasonido que empleamos actualmente permiten detectar discontinuidades superficiales, subsuperficiales e internas, dependiendo del tipo de transductor utilizado y de las frecuencias que se seleccionen en un rango de 0.25 a 25 MHz.

### **APENDICE "B" Códigos Empleados.**

**%-----------------------SAFT--------------------------%**

```
fs=50e6; 
Ts = 1/fs;
c = 1540;
superficie = 45e-3;
deltax = 0.00022; % 0.22mm 
contk=0; 
conti=0; 
phi_rad = (15*pi)/180; 
for k = 1:400;
   contk=contk+1; 
  % disp(' ')
 % disp(['vector actual: ', num2str(contk)])%muestra en pantalla en donde va el 
programa. 
  % disp(' ')
  \text{conti} = 0;
  for i = 1000:12:7000,
      conti=conti+1; 
     % disp(['foco actual #: ', num2str(conti)]) 
     Zi = (i * 1.5e-5); %profundidad
     l = fix(2*(Zi * tan (phi\_rad))/delta x); % numero de trazas
      b=0; %para que no tome valores anteriores en cada ciclo 
     w = boxcar(l+1); contw=1; 
%--------------- valores de frontera----------------%
```
if  $(1/2 > = k)$ && $(k + 1/2 < = 400)$ , % izq negativo, der. dentro del rango.

for  $j = f$ ix (1: k+l/2),

 $Xi =$  deltax  $*$  abs(j-k);

```
raiz = sqrt (Zi^2 + Xi^2);
      deltaT = 2/c * (Zi - raiz);
      delta = fix(dettaT/Ts);b = b + w(contw)*M8(i-deltal,j);%sumatoria
       contw=contw+1; 
      end 
    end 
  if (1/2 < k) && (k+1/2 < 400),%parte der e izq. dentro del rango.
     for j = (k-(fix(l/2)):k+fix(l/2)),
      Xi = deltax * abs(i-k);
      raiz = sqrt (Zi^2 + Xi^2);
      deltaT = 2/c * (Zi - raiz);
      delta = fix(dettaT/Ts);b = b + w(contw)*M8(i-deltal,j);%sumatoria
       contw=contw+1; 
    end 
   end 
 if (1/2 < k) && (k+1/2 > 400),%izq. dentro del rango y la der. lo excede
     for j = fix(k-(l/2):400),
      Xi = deltax * abs(j-k);
      raiz = sqrt (Zi^2 + Xi^2);
      deltaT = 2/c * (Zi - raiz);
      delta = fix(dettaT/Ts);b = b + w(contw)*M8(i-deltal,j);%sumatoria
       contw=contw+1; 
   end 
  end 
 if (l/2>=k)&&(k+l/2>400),% izq y der fuera de rango. 
      for j = fix (1:400)
      Xi = deltax * abs(i-k);
      raiz = sqrt (Zi^2 + Xi^2);
      deltaT = 2/c * (Zi - raiz);
      delta = fix(dettaT/Ts);b = b + w(contw)*M8(i-deltal,j);%sumatoria
       contw=contw+1; 
    end
```
end

 $A$ (conti,contk) = b;

end

end

#### **%-- detección de envolvente y compresión logarítmica-----%**

envA = abs(hilbert(A));%envolvente de la matriz A % nombre = input('nombre del archivo a salvar: ','s'); %  $cmd = ['save ', nombre,' envA']$ ; % eval(cmd);

#### **% --- análisis de lóbulos laterales y axiales----%**

envdb = 20\*log10(envA);% envolvente en decibeles. maximo=max(max(envdb));%valor máximo de la envolvente en decibeles. envdb=(envdb-máximo);

%60db se refiere al rango dinámico, 60 representa el máximo de la señal en db.

#### **%----- PARA QUISTE -------%**

```
envdb1 = envdb/30*255+255; %255 representa los intervalos de grises que van a 
ser multiplicados por el rango 
envdb2 = envdb/40*255+255; 
envdb3 = envdb/50*255+255;
envdb4 = envdb/60*255+255;
```
#### **%--------------------FUNCIÓN GRAFICA -----------------------------%**

% Función: grafica.m

%

% Despliega la imagen ultrasónica.

 $\frac{0}{6}$ 

- % Parámetros de entrada:
- % 'env' : matriz envolvente
- % 'rango' : rango dinámico a comprimir [dB]
- % 'Ncol' : numero de niveles de grises
- % 'dx' : resolución del paso en el ejeX, [m]
- % 'fs' : frecuencia de muestreo [Hz]

```
% 'superficie' : [mm] 
% 'delta' : distancia entre focos [en puntos]
% 'ventana' : ascii con el nombre de la apodización utilizada
% 'band_color' : si es 1 niveles de grises 
% 
% Parámetros de salida: 
% 'envdb' : matriz, comprimida log [dB] 
% 
function envdb = grafica(env, rango, Ncol, dx, fs, superficie, delta, ventana, 
band_color):
c = 1500;
Ts = 1/fs:
[N,M] = size (env);
color = Ncol-1;
log_env=20*log10(env); 
envdb=(log_env-max(max(log_env)))/rango*color +color; 
figure; 
if (band_color == 1)
   colormap(gray(Ncol)); 
else 
   colormap(jet(Ncol)); 
end; 
image((-M/2:M/2-1)*dx*1000,((0:N-1)*c*Ts*delta*1000/2)+superficie*1000,envdb); 
colorbar('vertical') 
xlabel('Distancia Lateral [mm]','FontSize',12)
ylabel('Distancia Axial [mm]','FontSize',12) 
title(['Rango Dinámico: ', num2str(rango), ' dB.', 'Ventana: ',ventana ],'FontSize',14) 
ini=-M/2*dx*1000; 
fini=(M/2-1)*dx*1000; 
axis([ini fini 60 90])% reflectores 
%-------------------------------LSFA-------------------------------------%
% Función: lsfa.m 
% 
% Grafica la distribución de la presión acústica axial, en el foco de 
% una imagen ultrasónica. 
% 
% Parámetros de entrada: 
% 'env' : matriz envolvente
```
% 'fs' : frecuencia de muestreo [Hz]<br>% 'delta' : distancia entre focos len nu<br>% 'superficial' : distancia entre focos [en puntos] % 'superficie' : [mm] % 'ventana' : ascii con el nombre de la apodización utilizada % 'color' :color en ascci para el plot: 'r' % % Parametros de salida: % 'axial' : vector con la distribución lateral, [dB] % function axial = lsfa(env, fs, delta, superficie, ventana, color); %function axial = lsfa(envA, fs, 10, 45e-3, ventana, color);  $c = 1500$ ; % [m/s]  $Ts = 1/fs$ : [val  $ax,pos$  ax]=max(max(env)); lfs\_a=env(:,pos\_ax)/max(env(:,pos\_ax));  $axial = 20<sup>*</sup>log10(lfs_a);$ % -- graficando figure;

plot(((0:length(axial)-1)\*c\*Ts\*delta\*1000/2)+superficie\*1000,axial, color,'LineWidth',2); xlabel('Distancia Axial [mm]','FontSize',12) ylabel('Maxima Amplitud Normalizada [dB]','FontSize',12) title(['Line Spread Function (Axial), Ventana: ',ventana]) axis([60 80 -60 0.5])

**%----------------------------------LSFL---------------------------------------%**

% Función: lsfl.m % % Grafica la distribución de la presión acústica lateral, en el foco de % una imagen ultrasónica. % % Parametros de entrada: % 'env' : matriz envolvente % 'dx' : resolución del paso en el ejeX, [m]<br>% 'ventana' : ascii con el nombre de la apodiza : ascii con el nombre de la apodización utilizada % 'color' :color en ascci para el plot: 'r' % % Parametros de salida: % 'lateral' : vector con la distribución lateral, [dB] %

function lateral = lsfl(envA, deltax, ventana, color);

```
[N,M] = size (envA);
```
[val,pos]=max(envA); [vali,posi]=max(val); lfs\_l=envA(pos(posi),:)/(max(envA(pos(posi),:))); lateral=20\*log10(lfs\_l);

% --- graficando figure; plot((-M/2:M/2-1)\*deltax\*1000,lateral,color, 'LineWidth',2); xlabel('Distancia Lateral [mm]','FontSize',12) ylabel('Maxima Amplitud Normalizada [dB]','FontSize',12) title(['Line Spread Function (Lateral). Ventana: ,ventana', 'FontSize',14]) axis([-30 30 -60 0.5])

# **APÉNDICE "C" GLOSARIO**

- *(a) Amplitud de la oscilación (A):* Es el desplazamiento máximo de una partícula desde su posición de equilibrio.
- *(b)* Anecoico.- Capaz de absorber las ondas sonoras sin reflejarlas.
- *(c)* Aproximación monoestática.- La transmisión y recepción de una señal la hace un solo elemento (transductor).
- *(d) Duración de un pulso ultrasónico:* una onda ultrasónica puede ser una onda continua de duración ilimitada, o bien, un pulso de duración limitada formado por *N* ciclos de frecuencia f (*tren de ciclos*). La duración del pulso en ese caso es: N/f (segundos). Una aproximación del *ancho de banda del pulso ultrasónico* viene dada por la expresión B= f/N. Cuando N es muy pequeño (N<4) se dice que los pulsos son de *banda ancha* (ancho de banda superior al 25% de la frecuencia central de vibración f). En otro caso, se dice que los pulsos son de *banda estrecha*.
- *(e)* Efecto Piezoeléctrico
	- A. Es la capacidad de un material piezoeléctrico de generar una corriente eléctrica al aplicar en su superficie, un esfuerzo mecánico. El ultrasonido se genera usando un transductor (material piezoeléctrico) montado sobre una sonda, que actúa como generador y receptor. El cristal piezoeléctrico, es capaz de convertir energía eléctrica (se conecta el cristal a una fuente eléctrica) en energía mecánica y viceversa.
	- B. Cuando la sonda se acopla a la piel, las vibraciones generadas son transmitidas al tejido como ondas de alta y baja presión. Cada pulso propagado a través de los tejidos se refleja parcialmente volviendo al transductor. Entonces, el cristal vibra por el ultrasonido, lo que produce un cambio de voltaje. La intensidad del fenómeno estará en relación con el tamaño y tipo de material piezoeléctrico utilizado.
- *(f) Frecuencia (f) de la onda*: es el número de oscilaciones de una partícula por segundo. El valor de la frecuencia en aplicaciones ultrasónicas puede variar entre 20 Khz. (usada para aplicaciones de potencia en aire) hasta 100 MHz (usadas en microscopía ultrasónica). Las frecuencias más usadas en ensayos no destructivos suelen variar entre 100KHz y 20 MHz, siendo las más frecuentes las comprendidas entre 1MHz y 10MHz.
- *(g) Intensidad acústica (I):* Es la energía acústica presente en la unidad de volumen del material. Su valor es proporcional al cuadrado de la presión acústica.
- *(h) Longitud de onda (*λ*):* Es la distancia entre dos planos en los que las partículas se encuentran en el mismo estado de movimiento, es decir, en fase. La longitud de onda es, por un lado, inversamente proporcional a la frecuencia, y por otro, directamente proporcional a la velocidad del sonido en el material:

$$
1. \ \lambda = c/f(m) \tag{2}
$$

Este parámetro es muy importante en las inspecciones, siendo decisivo para la resolución de las medidas. Simplificando, podríamos decir que este parámetro decide la unidad de medida en longitud, la cual interesa que sea pequeña para así obtener resultados precisos.

- *(i) Presión acústica (p):* La presión entre las partículas es también oscilatoria, siendo inferior a la normal de equilibrio cuando las partículas tienden a separarse, y superior a ésta cuando tienden a juntarse. Se denomina *amplitud de la presión acústica* a la desviación máxima de la presión relativa al valor de equilibrio. La mayoría de los sistemas de medida de ultrasonidos miden este parámetro.
- *(j)* Rango Dinámico.- Es el rango de diferencia tonal entre la parte más clara y la más oscura de una imagen. Cuanto más alto sea el rango dinámico, se pueden potencialmente representar más matices, a pesar de que el rango dinámico no se correlaciona en forma automática con la cantidad de tonos reproducidos. Por ejemplo, el microfilm de alto contraste exhibe un rango dinámico amplio, pero presenta pocos tonos. El rango dinámico también describe la capacidad de un sistema digital de reproducir información tonal. Esta capacidad es más importante en los documentos de tono continuo que exhiben tonos que varían ligeramente, y en el caso de las fotografías puede ser el aspecto más importante de la calidad de imagen.
- *(k) Velocidad instantánea (v):* Es la propia de la partícula en su movimiento oscilatorio. V es la desviación máxima de la velocidad respecto a su valor de equilibrio.
- *(l) Velocidad del sonido o velocidad acústica (c):* Es la velocidad de propagación del frente acústico a través del material. Esta velocidad es una característica del material y, en general, es constante para un material dado, independientemente de la frecuencia de oscilación. En cambio, la velocidad del sonido sufre ligeras variaciones con otras magnitudes físicas tales como la temperatura, presión (en gases), etc.

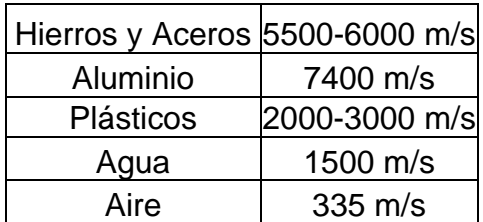

La velocidad del sonido en algunos materiales es:

## **REFERENCIAS**

- 1. JENSEN, J. A. and SVENDSEN, N. B. "Calculation of Pressure Fields from Arbitrarily Shaped, Apodized, and Excited Ultrasound Transducers". *IEEE Trans. Ultrason., Ferroelec., Freq. Contr.*, 39:262–267, 1992.
- 2. JENSEN, J. A. "User´s Guide for the Field-II Program". Release 2.86, Ørsted\_DTU, Build. 348, Technical University of Denmark, DK-2800 Lyngby, Denmark. 2001.
- 3. THOMSON, R.N. "Transvers and Longitudinal Resolution of the Synthetic Aperture Focusing Technique." 0041-624x-84-010009-07, IEEE-ULTRASONICS, JANUARY 1984.
- 4. Parrilla M., Fritsch C., Ibáñez A. "Conformación de haces ultrasónicos para ecografía médica". XXV Jornadas de Automática Ciudad Real, del 8 al 10 de septiembre de 2004. La Poveda (Arganda), Madrid.
- 5. FEIJS, Andre. "La Tecnología del Ultrasonido" Sociedad de Médicos Veterinarios Especialistas en Pequeños Animales, Holanda. Enero – 2002 www.ecografiavet.com
- 6. W. Masri, M.Mina, S.S. Udpa, L. Udpa, T, Xue and W. Lord. "Synthetic Aperture Focusing Techniques Applied in the Near Field of a Focused Transducer". Department of Electrical and Computer Engineering. Iowa, State University. 0-7803-2940-6/95 IEEE ULTRASONIC SIMPOSIUM pp: 783-786.
- 7. BAE, Moo-Ho, JEONG, Mok-Kun. "A study of synthetic aperture imaging with virtual source elements in B-mode ultrasound imaging systems" IEEE Transaction on Ultrasonics, Ferroelectronics, and Frequency Control., Vol 47 No.6, November 2000. pp 1510-1519.
- 8. M. Parrilla, O. Martínez, M.A.G. Izquierdo, L.G. Ullate. "Application of digital signal processing techniques to synthetic aperture focusing technique images" Instituto de Automática Industrial (CSIC), La Poveda (Arganda del Rey), 28500 Madrid Spain. 0924-4247/99 – 1999 Elsevier Science.
- 9. www.radiologyinfo.com
- 10. ULLATE, Luis. "Curso de Ensayos no Destructivos por Ultrasonidos" Grupo de Ensayos no Destructivos, IAI, CSIC, España.
- 11. ESCRIBANO, José María "Imagen por ultrasonidos" Hospital Universitario Vall dHebró. www.cdvni.org
- 12. YONGMIN, Kim. STEVEN, C. Harii. "Handbook of Medical Imaging. Vol. 3. Display and PACS" SPIE Press, 2000.
- 13. FRITSCH, Carlos. "Técnicas Electrónicas de Focalización de Haces Ultrasónicos" II Jornadas Iberoamericanas de Ultrasonido. Universidad Internacional de Andalucía. Huelva, España, 6-10 de Agosto-2001 ISBN: 84-931538-7-7.
- 14. THOMENIUS, Kai. "Evolution of Ultrasound Beamformers" 0-7803-3615- 1/96, IEEE- Ultrasonics Symposium, 1996. pp 1615-1622.
- 15. SOTOMAYOR A. Comunicación Personal, IIMAS-UNAM, 2006.
- 16. OZAKI, Yoshihiko, TANAKA, Mitsuo, SUMITANI, Hiroaki and TOMODA, Toshimasa. "A New System for Real-Time Synthetic Aperture Ultrasonic Imaging" IEEE Transactions on Ultrasonics, Ferroelectrics, and Frequency Control. Vol 35, No.6. November 1988.
- 17. ACEVEDO P., SOTOMAYOR A., CALAS H. "Performance Analysis of the Reception Dynamic Focusing based on a PC platform." Department of Computational Systems Engineering and Automation, IIMAS-UNAM, México D.F; Institute of Cybernetics, Mathematics and Physics, CITMA, Havan City, Cuba.
- 18. SONG Xiaomei, POGUE Brian. "Automated region detection based on the contrast-to-noise ratio in near-infrared tomography" Applied Optics/Vol. 43, No. 5/10 Febrero 2004.
- 19. RODRIGUEZ E. L. "Simulación del campo de radiación para arrays de transductores rectangulares". Tesis de Licenciatura en Física, Facultad de Física, Universidad de La Habana, Cuba, 2005. Director de Tesis: M. en C. Héctor Calas Castillo.
- 20. CALAS H. Comunicación personal, IIMAS, UNAM, Febrero 2006.
- 21. FRAZIER C. H., O´BRIEN W. D., "Synthetic Aperture Techniques with a Virtual Source Element." IEEE Trans. on Ultras., Ferroelect. and Freq. Control, Vol. 45, No. 1, January 1998.
## **ARTÍCULOS PUBLICADOS**

 P. Acevedo, A. Sotomayor, H. Calas, F. Mispalma; "Estudio de la Formación de Imágenes Ultrasónicas Mediante la Técnica de Focalización por Apertura Sintética Clásica"; 5<sup>0</sup> Congreso Iberoamericano de Sensores, IBERSENSOR 2006, 27 – 29 de Septiembre del 2006, Montevideo, Uruguay.